# **pypika Documentation**

*Release 0.35.16*

**Timothy Heys**

**Nov 26, 2019**

## **Contents**

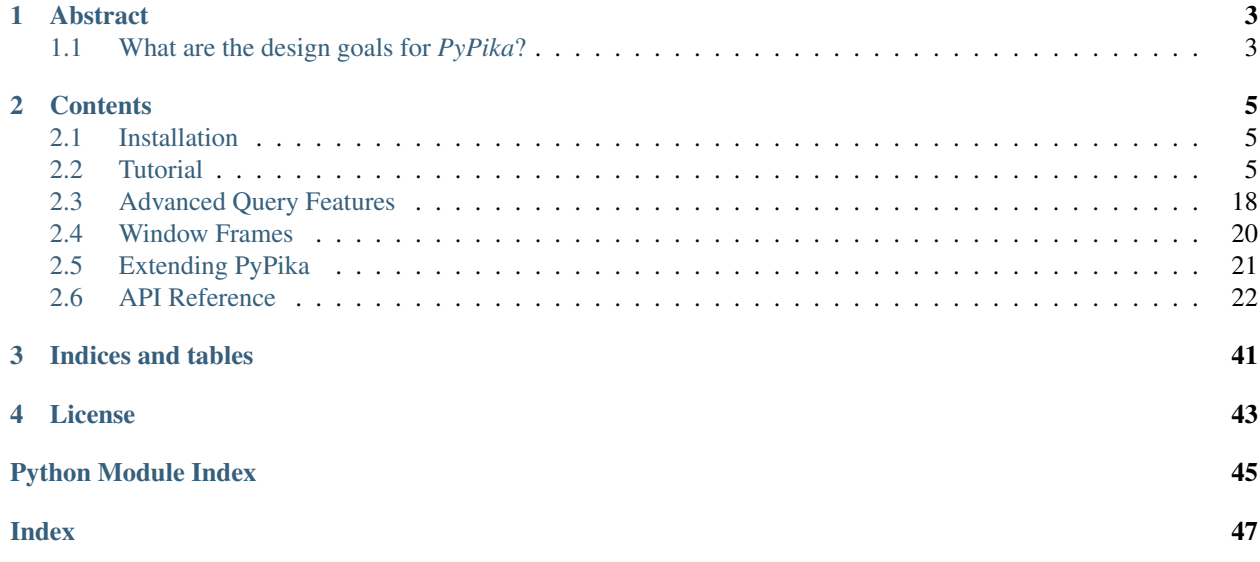

## CHAPTER 1

## Abstract

#### <span id="page-6-0"></span>What is *PyPika*?

*PyPika* is a Python API for building SQL queries. The motivation behind *PyPika* is to provide a simple interface for building SQL queries without limiting the flexibility of handwritten SQL. Designed with data analysis in mind, *PyPika* leverages the builder design pattern to construct queries to avoid messy string formatting and concatenation. It is also easily extended to take full advantage of specific features of SQL database vendors.

## <span id="page-6-1"></span>**1.1 What are the design goals for** *PyPika***?**

*PyPika* is a fast, expressive and flexible way to replace handwritten SQL (or even ORM for the courageous souls amongst you). Validation of SQL correctness is not an explicit goal of *PyPika*. With such a large number of SQL database vendors providing a robust validation of input data is difficult. Instead you are encouraged to check inputs you provide to *PyPika* or appropriately handle errors raised from your SQL database - just as you would have if you were writing SQL yourself.

# CHAPTER 2

## **Contents**

### <span id="page-8-1"></span><span id="page-8-0"></span>**2.1 Installation**

*PyPika* supports python 3.5+. It may also work on pypy, cython, and jython, but is not being tested for these versions. To install *PyPika* run the following command:

pip install pypika

## <span id="page-8-2"></span>**2.2 Tutorial**

The main classes in pypika are pypika.Query, pypika.Table, and pypika.Field.

**from pypika import** Query, Table, Field

#### **2.2.1 Selecting Data**

The entry point for building queries is pypika. Query. In order to select columns from a table, the table must first be added to the query. For simple queries with only one table, tables and columns can be references using strings. For more sophisticated queries a pypika.Table must be used.

q = Query.from\_('customers').select('id', 'fname', 'lname', 'phone')

To convert the query into raw SQL, it can be cast to a string.

str(q)

Alternatively, you can use the *Query.get\_sql()* function:

q.get\_sql()

#### **2.2.2 Tables, Columns, Schemas, and Databases**

In simple queries like the above example, columns in the "from" table can be referenced by passing string names into the select query builder function. In more complex examples, the pypika.Table class should be used. Columns can be referenced as attributes on instances of pypika.Table.

```
from pypika import Table, Query
```

```
customers = Table('customers')
q = Query.from_(customers).select(customers.id, customers.fname, customers.lname,
˓→customers.phone)
```
Both of the above examples result in the following SQL:

**SELECT** id,fname,lname,phone **FROM** customers

An alias for the table can be given using the  $\cdot$  as function on pypika. Table

```
Table('x_view_customers').as_('customers')
q = Query.from_(customers).select(customers.id, customers.phone)
```
**SELECT** id,phone **FROM** x\_view\_customers customers

A schema can also be specified. Tables can be referenced as attributes on the schema.

```
from pypika import Table, Query, Schema
views = Schema('views')
q = Query.from_(views.customers).select(customers.id, customers.phone)
```
**SELECT** id,phone **FROM** views.customers

Also references to databases can be used. Schemas can be referenced as attributes on the database.

```
from pypika import Table, Query, Database
my_db = Database('my_db')
q = Query.from_(my_db.analytics.customers).select(customers.id, customers.phone)
```
**SELECT** id,phone **FROM** my\_db.analytics.customers

Results can be ordered by using the following syntax:

```
from pypika import Order
Query.from_('customers').select('id', 'fname', 'lname', 'phone').orderby('id', ,
˓→order=Order.desc)
```
This results in the following SQL:

**SELECT** "id","fname","lname","phone" **FROM** "customers" **ORDER BY** "id" **DESC**

#### **Arithmetic**

Arithmetic expressions can also be constructed using pypika. Operators such as *+*, *-*, *\**, and */* are implemented by pypika.Field which can be used simply with a pypika.Table or directly.

```
from pypika import Field
q = Query.from_('account').select(
   Field('revenue') - Field('cost')
)
```

```
SELECT revenue-cost FROM accounts
```
Using pypika.Table

```
accounts = Table('accounts')
q = Query.from_(accounts).select(
   accounts.revenue - accounts.cost
)
```
**SELECT** revenue-cost **FROM** accounts

An alias can also be used for fields and expressions.

```
q = Query.from_(accounts).select(
    (accounts.revenue - accounts.cost).as_('profit')
)
```
**SELECT** revenue-cost profit **FROM** accounts

More arithmetic examples

```
table = Table('table')
q = Query.from_(table).select(
   table.foo + table.bar,
   table.foo - table.bar,
   table.foo * table.bar,
    table.foo / table.bar,
    (table.foo+table.bar) / table.fiz,
)
```
**SELECT** foo+bar,foo-bar,foo\*bar,foo/bar,(foo+bar)/fiz **FROM table**

#### **Filtering**

Queries can be filtered with pypika.Criterion by using equality or inequality operators

```
customers = Table('customers')
q = Query.from_(customers).select(
   customers.id, customers.fname, customers.lname, customers.phone
).where(
   customers.lname == 'Mustermann'
)
```
**SELECT** id, fname, lname, phone **FROM** customers **WHERE** lname='Mustermann'

Query methods such as select, where, groupby, and orderby can be called multiple times. Multiple calls to the where method will add additional conditions as

```
customers = Table('customers')
q = Query.from_(customers).select(
   customers.id, customers.fname, customers.lname, customers.phone
).where(
   customers.fname == 'Max'
).where(
   customers.lname == 'Mustermann'
)
```
**SELECT** id,fname,lname,phone **FROM** customers **WHERE** fname='Max' **AND** lname='Mustermann'

Filters such as IN and BETWEEN are also supported

```
customers = Table('customers')
q = Query.from_(customers).select(
   customers.id,customers.fname
).where(
    customers.age[18:65] & customers.status.isin(['new', 'active'])
)
```

```
SELECT id,fname FROM customers WHERE age BETWEEN 18 AND 65 AND status IN ('new',
˓→'active')
```
Filtering with complex criteria can be created using boolean symbols  $\epsilon$ ,  $\vert$ , and  $\hat{\ }$ .

AND

```
customers = Table('customers')
q = Query.from_(customers).select(
   customers.id, customers.fname, customers.lname, customers.phone
).where(
    (customers, age \geq 18) & (customers, lname == 'Musterman'))
```
**SELECT** id,fname,lname,phone **FROM** customers **WHERE** age>=18 **AND** lname='Mustermann'

OR

```
customers = Table('customers')
q = Query.from_(customers).select(
   customers.id, customers.fname, customers.lname, customers.phone
).where(
    (customers.age >= 18) | (customers.lname == 'Mustermann')
)
```
**SELECT** id,fname,lname,phone **FROM** customers **WHERE** age>=18 **OR** lname='Mustermann'

XOR

```
customers = Table('customers')
q = Query.from_(customers).select(
```
(continues on next page)

(continued from previous page)

```
customers.id, customers.fname, customers.lname, customers.phone
).where(
    (customers.age >= 18) ^ customers.is_registered
)
```
**SELECT** id, fname, lname, phone **FROM** customers **WHERE** age>=18 XOR is\_registered

#### **Convenience Methods**

In the *Criterion* class, there are the static methods *any* and *all* that allow building chains AND and OR expressions with a list of terms.

```
from pypika import Criterion
customers = Table('customers')
q = Query.from_(customers).select(
   customers.id,
   customers.fname
).where(
   Criterion.all([
        customers.is_registered,
        customers.age >= 18,
        customers.lname == "Jones",
    ])
)
```
**SELECT** id,fname **FROM** customers **WHERE** is\_registered **AND** age>=18 **AND** lname = "Jones"

#### **Grouping and Aggregating**

Grouping allows for aggregated results and works similar to SELECT clauses.

```
from pypika import functions as fn
customers = Table('customers')
q = Query \
    .from_(customers) \
    .where(customers.age >= 18) \
    .groupby(customers.id) \
    .select(customers.id, fn.Sum(customers.revenue))
```
**SELECT** id,**SUM**("revenue") **FROM** "customers" **WHERE** "age">=18 **GROUP BY** "id"

After adding a GROUP BY clause to a query, the HAVING clause becomes available. The method Query.having() takes a Criterion parameter similar to the method Query.where().

```
from pypika import functions as fn
payments = Table('payments')
q = Query \
    .from_(payments) \
    .where(payments.transacted[date(2015, 1, 1):date(2016, 1, 1)]) \
```
(continues on next page)

(continued from previous page)

```
.groupby(payments.customer_id) \
    .having(fn.Sum(payments.total) >= 1000) \
    .select(payments.customer_id, fn.Sum(payments.total))
SELECT customer_id,SUM(total) FROM payments
```

```
WHERE transacted BETWEEN '2015-01-01' AND '2016-01-01'
GROUP BY customer_id HAVING SUM(total)>=1000
```
#### **Joining Tables and Subqueries**

Tables and subqueries can be joined to any query using the Query. join () method. Joins can be performed with either a USING or ON clauses. The USING clause can be used when both tables/subqueries contain the same field and the ON clause can be used with a criterion. To perform a join, ...join() can be chained but then must be followed immediately by ...on(<criterion>) or ...using(\*field).

#### **Join Types**

All join types are supported by *PyPika*.

```
Query \
    .from_(base_table)
    ...
    .join(join_table, JoinType.left)
    ...
```

```
Query \
   .from_(base_table)
    ...
   .left_join(join_table) \
   .right_join(join_table) \
   .inner_join(join_table) \
    .outer_join(join_table) \
    .cross_join(join_table) \
    ...
```
See the list of join types here pypika.enums.JoinTypes

#### **Example of a join using** *ON*

```
history, customers = Tables('history', 'customers')
q = Query \
   .from_(history) \
   .join(customers) \
    .on(history.customer_id == customers.id) \setminus.select(history.star) \
    .where(customers.id == 5)
```

```
SELECT "history".* FROM "history" JOIN "customers" ON "history"."customer_id"=
˓→"customers"."id" WHERE "customers"."id"=5
```
As a shortcut, the Query.join().on field() function is provided for joining the (first) table in the FROM clause with the joined table when the field name(s) are the same in both tables.

#### **Example of a join using** *ON*

```
history, customers = Tables('history', 'customers')
q = Query \
   .from_(history) \
   .join(customers) \
    .on_field('customer_id', 'group') \
    .select(history.star) \
    .where(customers.group == 'A')
```

```
SELECT "history".* FROM "history" JOIN "customers" ON "history"."customer_id"=
˓→"customers"."customer_id" AND "history"."group"="customers"."group" WHERE "customers
ightharpoonup"."group"='A'
```
#### **Example of a join using** *USING*

```
history, customers = Tables('history', 'customers')
q = Query \
    .from_(history) \
    .join(customers) \
    .using('customer_id') \
    .select(history.star) \
    .where(customers.id == 5)
```

```
SELECT "history".* FROM "history" JOIN "customers" USING "customer_id" WHERE
˓→"customers"."id"=5
```
#### **Example of a correlated subquery in the** *SELECT*

```
history, customers = Tables('history', 'customers')
last_purchase_at = Query.from_(history).select(
   history.purchase_at
).where(history.customer_id==customers.customer_id).orderby(
   history.purchase at, order=Order.desc
).limit(1)
q = Query.from_(customers).select(
   customers.id, last_purchase_at._as('last_purchase_at')
)
```

```
SELECT
 "id",
  (SELECT "history"."purchase_at"
  FROM "history"
  WHERE "history"."customer_id" = "customers"."customer_id"
  ORDER BY "history"."purchase_at" DESC
  LIMIT 1) "last_purchase_at"
FROM "customers"
```
#### **Unions**

Both UNION and UNION ALL are supported. UNION DISTINCT is synonomous with "UNION'' so and *PyPika* does not provide a separate function for it. Unions require that queries have the same number of SELECT clauses so trying to cast a unioned query to string with through a UnionException if the column sizes are mismatched.

To create a union query, use either the Query.union() method or *+* operator with two query instances. For a union all, use Query.union\_all() or the *\** operator.

```
provider_a, provider_b = Tables('provider_a', 'provider_b')
q = Query.from_(provider_a).select(
   provider_a.created_time, provider_a.foo, provider_a.bar
) + Query.from_(provider_b).select(
   provider_b.created_time, provider_b.fiz, provider_b.buz
)
```
**SELECT** "created\_time","foo","bar" **FROM** "provider\_a" **UNION SELECT** "created\_time","fiz", ˓<sup>→</sup>"buz" **FROM** "provider\_b"

#### **Date, Time, and Intervals**

Using pypika.Interval, queries can be constructed with date arithmetic. Any combination of intervals can be used except for weeks and quarters, which must be used separately and will ignore any other values if selected.

```
from pypika import functions as fn
fruits = Tables('fruits')
q = Query.from_(fruits) \
    .select(fruits.id, fruits.name) \
    .where(fruits.harvest_date + Interval(months=1) < fn.Now())
```
**SELECT** id,name **FROM** fruits **WHERE** harvest\_date+INTERVAL 1 **MONTH**<NOW()

#### **Tuples**

Tuples are supported through the class pypika. Tuple but also through the native python tuple wherever possible. Tuples can be used with pypika. Criterion in WHERE clauses for pairwise comparisons.

```
from pypika import Query, Tuple
q = Query.from_(self.table_abc) \
    .select(self.table_abc.foo, self.table_abc.bar) \
    .where(Tuple(self.table_abc.foo, self.table_abc.bar) == Tuple(1, 2))
```

```
SELECT "foo","bar" FROM "abc" WHERE ("foo","bar")=(1,2)
```
Using pypika.Tuple on both sides of the comparison is redundant and *PyPika* supports native python tuples.

```
from pypika import Query, Tuple
q = Query.from (self.table_abc) \
    .select(self.table_abc.foo, self.table_abc.bar) \
    .where(Tuple(self.table_abc.foo, self.table_abc.bar) == (1, 2))
```

```
SELECT "foo","bar" FROM "abc" WHERE ("foo","bar")=(1,2)
```
Tuples can be used in IN clauses.

```
Query.from_(self.table_abc) \
        .select(self.table_abc.foo, self.table_abc.bar) \
        .where(Tuple(self.table_abc.foo, self.table_abc.bar).isin([(1, 1), (2, 2), (3, 1)]\rightarrow 3)]))
```
**SELECT** "foo","bar" **FROM** "abc" **WHERE** ("foo","bar") **IN** ((1,1),(2,2),(3,3))

#### **Strings Functions**

There are several string operations and function wrappers included in *PyPika*. Function wrappers can be found in the pypika.functions package. In addition, *LIKE* and *REGEX* queries are supported as well.

```
from pypika import functions as fn
customers = Tables('customers')
q = Query.from_(customers).select(
   customers.id,
   customers.fname,
   customers.lname,
).where(
   customers.lname.like('Mc%')
)
```
**SELECT** id,fname,lname **FROM** customers **WHERE** lname **LIKE** 'Mc%'

```
from pypika import functions as fn
customers = Tables('customers')
q = Query.from_(customers).select(
   customers.id,
    customers.fname,
   customers.lname,
).where(
   customers.lname.regex(r'^[abc][a-zA-Z]+&')
)
```
**SELECT** id,fname,lname **FROM** customers **WHERE** lname REGEX '^[abc][a-zA-Z]+&';

```
from pypika import functions as fn
customers = Tables('customers')
q = Query.from_(customers).select(
   customers.id,
    fn.Concat(customers.fname, ' ', customers.lname).as_('full_name'),
)
```
**SELECT** id,CONCAT(fname, ' ', lname) full\_name **FROM** customers

#### **Custom Functions**

Custom Functions allows us to use any function on queries, as some functions are not covered by PyPika as default, we can appeal to Custom functions.

```
from pypika import CustomFunction
customers = Tables('customers')
DateDiff = CustomFunction('DATE_DIFF', ['interval', 'start_date', 'end_date'])
q = Query.from_(customers).select(
   customers.id,
   customers.fname,
   customers.lname,
   DateDiff('day', customers.created_date, customers.updated_date)
)
```
**SELECT** id,fname,lname,DATE\_DIFF('day',created\_date,updated\_date) **FROM** customers

#### **Case Statements**

Case statements allow fow a number of conditions to be checked sequentially and return a value for the first condition met or otherwise a default value. The Case object can be used to chain conditions together along with their output using the when method and to set the default value using else.

```
from pypika import Case, functions as fn
customers = Tables('customers')
q = Query.from_(customers).select(
   customers.id,
   Case()
       .when(customers.fname == "Tom", "It was Tom")
       .when(customers.fname == "John", "It was John").else_("It was someone else.").as_('who_was_it')
)
```
**SELECT** "id",**CASE WHEN** "fname"='Tom' **THEN** 'It was Tom' **WHEN** "fname"='John' **THEN** 'It ˓<sup>→</sup>was John' **ELSE** 'It was someone else.' **END** "who\_was\_it" **FROM** "customers"

#### **With Clause**

With clause allows give a sub-query block a name, which can be referenced in several places within the main SQL query. The SQL WITH clause is basically a drop-in replacement to the normal sub-query.

```
from pypika import Table, AliasedQuery, Query
customers = Table('customers')
sub_query = (Query
            .from_(customers)
            .select('*'))
test_query = (Query
            .with_(sub_query, "an_alias")
```
(continues on next page)

(continued from previous page)

```
.from_(AliasedQuery("an_alias"))
.select('*)')
```
You can use as much as *.with\_()* as you want.

```
WITH an_alias AS (SELECT * FROM "customers") SELECT * FROM an_alias
```
#### **2.2.3 Inserting Data**

Data can be inserted into tables either by providing the values in the query or by selecting them through another query. By default, data can be inserted by providing values for all columns in the order that they are defined in the table.

#### **Insert with values**

```
customers = Table('customers')
q = Query.into(customers) .insert(1, 'Jane', 'Doc', 'jane@example.com')
```
**INSERT INTO** customers **VALUES** (1,'Jane','Doe','jane@example.com')

customers = Table('customers')

```
q = customers.insert(1, 'Jane', 'Doe', 'jane@example.com')
```
**INSERT INTO** customers **VALUES** (1,'Jane','Doe','jane@example.com')

Multiple rows of data can be inserted either by chaining the insert function or passing multiple tuples as args.

```
customers = Table('customers')
q = Query.into(customers).insert(1, 'Jane', 'Doe', 'jane@example.com').insert(2, 'John
˓→', 'Doe', 'john@example.com')
customers = Table('customers')
```

```
q = Query.into(customers).insert((1, 'Jane', 'Doe', 'jane@example.com'),
                                 (2, 'John', 'Doe', 'john@example.com'))
```
#### **Insert with on Duplicate Key Update**

```
customers = Table('customers')
q = Query.into(customers) \
    .insert(1, 'Jane', 'Doe', 'jane@example.com')\
    .on_duplicate_key_update(customers.email, Values(customers.email))
```

```
INSERT INTO customers VALUES (1,'Jane','Doe','jane@example.com') ON DUPLICATE KEY
˓→UPDATE `email`=VALUES(`email`)
```
.on duplicate key update works similar to . set for updating rows, additionally it provides the Values wrapper to update to the value specified in the INSERT clause.

#### **Insert from a SELECT Sub-query**

```
INSERT INTO customers VALUES (1,'Jane','Doe','jane@example.com'),(2,'John','Doe',
˓→'john@example.com')
```
To specify the columns and the order, use the columns function.

```
customers = Table('customers')
q = Query.into(customers).columns('id', 'fname', 'lname').insert(1, 'Jane', 'Doe')
```
**INSERT INTO** customers (id,fname,lname) **VALUES** (1,'Jane','Doe','jane@example.com')

Inserting data with a query works the same as querying data with the additional call to the into method in the builder chain.

customers, customers\_backup = Tables('customers', 'customers\_backup')

q = Query.into(customers\_backup).from\_(customers).select('\*')

**INSERT INTO** customers\_backup **SELECT** \* **FROM** customers

```
customers, customers_backup = Tables('customers', 'customers_backup')
```
q = Query.into(customers\_backup).columns('id', 'fname', 'lname') .from\_(customers).select(customers.id, customers.fname, customers.lname)

**INSERT INTO** customers\_backup **SELECT** "id", "fname", "lname" **FROM** customers

The syntax for joining tables is the same as when selecting data

```
customers, orders, orders_backup = Tables('customers', 'orders', 'orders_backup')
q = Query.into(orders_backup).columns('id', 'address', 'customer_fname', 'customer_
˓→lname')
   .from_(customers)
   .join(orders).on(orders.customer_id == customers.id)
    .select(orders.id, customers.fname, customers.lname)
```

```
INSERT INTO "orders_backup" ("id","address","customer_fname","customer_lname")
SELECT "orders"."id","customers"."fname","customers"."lname" FROM "customers"
JOIN "orders" ON "orders"."customer_id"="customers"."id"
```
#### **2.2.4 Updating Data**

PyPika allows update queries to be constructed with or without where clauses.

```
customers = Table('customers')
```
(continues on next page)

(continued from previous page)

```
Query.update(customers).set(customers.last_login, '2017-01-01 10:00:00')
Query.update(customers).set(customers.lname, 'smith').where(customers.id == 10)
```
**UPDATE** "customers" **SET** "last\_login"='2017-01-01 10:00:00'

```
UPDATE "customers" SET "lname"='smith' WHERE "id"=10
```
The syntax for joining tables is the same as when selecting data

```
customers, profiles = Tables('customers', 'profiles')
Query.update(customers)
    .join(profiles).on(profiles.customer_id == customers.id)
     .set(customers.lname, profiles.lname)
```

```
UPDATE "customers"
JOIN "profiles" ON "profiles"."customer_id"="customers"."id"
SET "customers"."lname"="profiles"."lname"
```
Using pypika.Table alias to perform the update

```
customers = Table('customers')
customers.update()
        .set(customers.lname, 'smith')
        .where(customers.id == 10)
```
**UPDATE** "customers" **SET** "lname"='smith' **WHERE** "id"=10

Using limit for performing update

```
customers = Table('customers')
customers.update()
        .set(customers.lname, 'smith')
        .limit(2)
```
**UPDATE** "customers" **SET** "lname"='smith' **LIMIT** 2

#### **2.2.5 Parametrized Queries**

PyPika allows you to use  $Parameter(\text{str})$  term as a placeholder for parametrized queries.

```
customers = Table('customers')
q = Query.into(customers).columns('id', 'fname', 'lname')
    .insert(Parameter(':1'), Parameter(':2'), Parameter(':3'))
```
**INSERT INTO** customers (id,fname,lname) **VALUES** (:1,:2,:3)

This allows you to build prepared statements, and/or avoid SQL-injection related risks.

Due to the mix of syntax for parameters, depending on connector/driver, it is required that you specify the parameter token explicitly.

An example of some common SQL parameter styles used in Python drivers are:

PostgreSQL:  $\text{Sumber OR }$  \*s + : name (depending on driver)

MySQL:  $\text{\$s}$ 

SQLite: ?

Vertica: : name

Oracle: :number + :name

**MSSQL:**  $\frac{1}{2}$  (name) s OR : name + : number (depending on driver)

You can find out what parameter style is needed for DBAPI compliant drivers here: [https://www.python.org/dev/peps/](https://www.python.org/dev/peps/pep-0249/#paramstyle) [pep-0249/#paramstyle](https://www.python.org/dev/peps/pep-0249/#paramstyle) or in the DB driver documentation.

## <span id="page-21-0"></span>**2.3 Advanced Query Features**

This section covers the range of functions that are not widely standardized across all SQL databases or meet special needs. *PyPika* intends to support as many features across different platforms as possible. If there are any features specific to a certain platform that PyPika does not support, please create a GitHub issue requesting that it be added.

#### **2.3.1 Handling different database platforms**

There can sometimes be differences between how database vendors implement SQL in their platform, for example which quote characters are used. To ensure that the correct SOL standard is used for your platform, the platformspecific Query classes can be used.

**from pypika import** MySQLQuery, MSSQLQuery, PostgreSQLQuery, OracleQuery, VerticaQuery

You can use these query classes as a drop in replacement for the default Query class shown in the other examples. Again, if you encounter any issues specific to a platform, please create a GitHub issue on this repository.

#### **2.3.2 GROUP BY Modifiers**

The *ROLLUP* modifier allows for aggregating to higher levels that the given groups, called super-aggregates.

```
from pypika import Rollup, functions as fn
products = Table('products')
query = Query.from(products).select(products.id, products.category, fn.Sum(products.price)) \
    .rollup(products.id, products.category)
```
**SELECT** "id","category",**SUM**("price") **FROM** "products" **GROUP BY ROLLUP**("id","category")

#### **2.3.3 Pseudo Column**

A pseudo-column is an SQL assigned value (pseudo-field) used in the same context as an column, but not stored on disk. The pseudo-column can change from database to database, so here it's possible to define them.

```
from pypika import Query, PseudoColumn
CurrentDate = PseudoColumn('current_date')
Query.from_('products').select(CurrentDate)
```
**SELECT current\_date FROM** "products"

#### **2.3.4 Analytic Queries**

The package pypika.analytic contains analytic function wrappers. These can be used in SELECT clauses when building queries for databases that support them. Different functions have different arguments but all require some sort of partitioning.

#### **NTILE and RANK**

The NTILE function requires a constant integer argument while the RANK function takes no arguments. clause.

```
from pypika import Query, Table, analytics as an, functions as fn
store_sales_fact, date_dimension = Table('store_sales_fact', schema='store'), Table(
˓→'date_dimension')
total_sales = fn.Sum(store_sales_fact.sales_quantity).as_('TOTAL_SALES')
calendar_month_name = date_dimension.calendar_month_name.as_('MONTH')
ntile = an.NTile(4).order_by(total_sales).as_('NTILE')
query = Query.from_ (store_sales_fact) \ \ \ \ \.join(date_dimension).using('date_key') \
    .select(calendar_month_name, total_sales, ntile) \
    .groupby(calendar_month_name) \
    .orderby(ntile)
```

```
SELECT "date_dimension"."calendar_month_name" "MONTH",SUM("store_sales_fact"."sales_
˓→quantity") "TOTAL_SALES",NTILE(4) OVER(PARTITION BY ORDER BY SUM("store_sales_fact
˓→"."sales_quantity")) "NTILE" FROM "store"."store_sales_fact" JOIN "date_dimension"
˓→USING ("date_key") GROUP BY "date_dimension"."calendar_month_name" ORDER BY
˓→NTILE(4) OVER(PARTITION BY ORDER BY SUM("store_sales_fact"."sales_quantity"))
```
#### **FIRST\_VALUE and LAST\_VALUE**

FIRST VALUE and LAST VALUE both expect a single argument. They also support an additional IGNORE NULLS clause.

```
from pypika import Query, Table, analytics as an
t_month = Table('t_month')
```
(continues on next page)

(continued from previous page)

```
first\_month = an.FirstValue(t\_month.month).over(t_month.season) \
    .orderby(t_month.id)
last_month = an.LastValue(t_month.month) \
    .over(t_month.season) \
    .orderby(t_month.id) \
    .ignore_nulls()
query = Query.from_(t_month) \
    .select(first_month, last_month)
```
**SELECT** FIRST\_VALUE("month") OVER(PARTITION **BY** "season" **ORDER BY** "id"),LAST\_VALUE( ˓<sup>→</sup>"month" **IGNORE** NULLS) OVER(PARTITION **BY** "season" **ORDER BY** "id") **FROM** "t\_month"

#### **MEDIAN, AVG and STDDEV**

These functions take one or more arguments

```
from pypika import Query, Table, analytics as an
customer_dimension = Table('customer_dimension')
median_income = an.Median(customer_dimension.annual_income).over(customer_dimension.
˓→customer_state).as_('MEDIAN')
avg_income = an.Avg(customer_dimension.annual_income).over(customer_dimension.
˓→customer_state).as_('AVG')
stddev_income = an.StdDev(customer_dimension.annual_income).over(customer_dimension.
˓→customer_state).as_('STDDEV')
query = Query.from_(customer_dimension) \
    .select(median_income, avg_income, stddev_income) \
    .where(customer_dimension.customer_state.isin(['DC', 'WI'])) \
    .orderby(customer_dimension.customer_state)
```
**SELECT** MEDIAN("annual\_income") OVER(PARTITION **BY** "customer\_state") "MEDIAN",**AVG**( ˓<sup>→</sup>"annual\_income") OVER(PARTITION **BY** "customer\_state") "AVG",STDDEV("annual\_income") ˓<sup>→</sup>OVER(PARTITION **BY** "customer\_state") "STDDEV" **FROM** "customer\_dimension" **WHERE** ˓<sup>→</sup>"customer\_state" **IN** ('DC','WI') **ORDER BY** "customer\_state"

## <span id="page-23-0"></span>**2.4 Window Frames**

Functions which use window aggregation expose the functions rows() and range() with varying parameters to define the window. Both of these functions take one or two parameters which specify the offset boundaries. Boundaries can be set either as the current row with an.CURRENT\_ROW or a value preceding or following the current row with an.Preceding(constant\_value) and an.Following(constant\_value). The ranges can be unbounded preceding or following the current row by omitting the constant\_value parameter like an. Preceding() or an.Following().

FIRST\_VALUE and LAST\_VALUE also support window frames.

```
from pypika import Query, Table, analytics as an
t transactions = Table('t customers')
rolling_7_sum = an.Sum(t_transactions.total).over(t_transactions.item_id) \
   .orderby(t_transactions.day) \
    .rows(an.Preceding(7), an.CURRENT_ROW)
query = Query.from_(t_transactions) \
    .select(rolling_7_sum)
```

```
SELECT SUM("total") OVER(PARTITION BY "item_id" ORDER BY "day" ROWS BETWEEN 7
˓→PRECEDING AND CURRENT ROW) FROM "t_customers"
```
## <span id="page-24-0"></span>**2.5 Extending PyPika**

#### **2.5.1 SQL Functions not included in PyPika**

PyPika includes a couple of the most common SQL functions, but due to many differences between different SQL databases, many are not included. Any SQL function can be implemented in PyPika by extended the pypika. Function class.

When defining SQL function wrappers, it is necessary to define the name of the SQL function as well as the arguments it requires.

```
from pypika import Function
class CurDate(Function):
   def __init__(self, alias=None):
       super(CurDate, self).__init_('CURRENT_DATE', alias=alias)
```

```
q = Query.select(CurDate())
```
**from pypika import** Function

```
class DateDiff(Function):
    def __init__(self, interval, start_date, end_date, alias=None):
        super(DateDiff, self).__init_('DATEDIFF', interval, start_date, end_date,
˓→alias=alias)
```
There is also a helper function pypika.CustomFunction which enables 1-line creation of a SQL function wrapper.

```
from pypika import CustomFunction
customers = Tables('customers')
DateDiff = CustomFunction('DATE_DIFF', ['interval', 'start_date', 'end_date'])
q = Query.from_(customers).select(
   customers.id,
   customers.fname,
    customers.lname,
```
(continues on next page)

)

(continued from previous page)

```
DateDiff('day', customers.created_date, customers.updated_date)
```
Similarly analytic functions can be defined by extending pypika.AnalyticFunction.

```
from pypika import AnalyticFunction
class RowNumber(AnalyticFunction):
   def __init__(self, **kwargs):
        super(RowNumber, self).__init__('ROW_NUMBER', **kwargs)
expr =
q = Query.from_Self.table\_abc).select(an.RowNumber()
                    .over(self.table_abc.foo)
                    .orderby(self.table_abc.date))
```
**SELECT** ROW\_NUMBER() OVER(PARTITION **BY** "foo" **ORDER BY** "date") **FROM** "abc"

### <span id="page-25-0"></span>**2.6 API Reference**

#### **2.6.1 pypika package**

#### <span id="page-25-2"></span>**pypika.enums module**

```
class pypika.enums.Arithmetic
    Bases: enum.Enum
    An enumeration.
    add = '+'
    div = '/'
    mul = '*'
    sub = '-'class pypika.enums.Boolean
    Bases: pypika.enums.Comparator
    An enumeration.
    and_ = 'AND'
    false = 'FALSE'
    or_ = 'OR'
    true = 'TRUE'
    xor_ = 'XOR'
class pypika.enums.Comparator
    Bases: enum.Enum
```

```
An enumeration.
class pypika.enums.DatePart
    Bases: enum.Enum
    An enumeration.
    day = 'DAY'
    hour = 'HOUR'
    microsecond = 'MICROSECOND'
    minute = 'MINUTE'
    month = 'MONTH'
    quarter = 'QUARTER'
    second = 'SECOND'
    week = 'WEEK'
    year = 'YEAR'
class pypika.enums.Dialects
    Bases: enum.Enum
    An enumeration.
    CLICKHOUSE = 'clickhouse'
    MSSQL = 'mssql'
    MYSQL = 'mysql'
    ORACLE = 'oracle'
    POSTGRESQL = 'postgressql'
    REDSHIFT = 'redshift'
    SNOWFLAKE = 'snowflake'
    SQLLITE = 'sqllite'
    VERTICA = 'vertica'
class pypika.enums.Equality
    Bases: pypika.enums.Comparator
    An enumeration.
    eq = '='
    gt = '>'
    gte = '>='
    lt = '<'
    lte = '<='
    ne = '<>'
class pypika.enums.JSONOperators
    Bases: enum.Enum
    An enumeration.
```

```
CONTAINED_BY = '<@'
    CONTAINS = '@>'
    GET_JSON_VALUE = '->'
    GET_PATH_JSON_VALUE = '#>'
    GET_PATH_TEXT_VALUE = '#>>'
    GET_TEXT_VALUE = '->>'
    HAS_ANY_KEYS = '?|'
    HAS_KEY = '?'
    HAS_KEYS = '?&'
class pypika.enums.JoinType
    Bases: enum.Enum
    An enumeration.
    cross = 'CROSS'
    full_outer = 'FULL OUTER'
    inner = ''
    left = 'LEFT'
    left_outer = 'LEFT OUTER'
    outer = 'FULL OUTER'
    right = 'RIGHT'
    right_outer = 'RIGHT OUTER'
class pypika.enums.Matching
    Bases: pypika.enums.Comparator
    An enumeration.
    bin_regex = ' REGEX BINARY '
    ilike = ' ILIKE '
    like = ' LIKE '
    not_ilike = ' NOT ILIKE '
    not_like = ' NOT LIKE '
    regex = ' REGEX '
class pypika.enums.Order
    Bases: enum.Enum
    An enumeration.
    asc = 'ASC'
    desc = 'DESC'
class pypika.enums.SqlType(name)
    Bases: object
    get_sql(**kwargs)
```

```
class pypika.enums.SqlTypeLength(name, length)
    Bases: object
    get_sql(**kwargs)
class pypika.enums.SqlTypes
    Bases: object
    BINARY = <pypika.enums.SqlType object>
    BOOLEAN = 'BOOLEAN'
    CHAR = <pypika.enums.SqlType object>
    DATE = 'DATE'
    FLOAT = 'FLOAT'
    INTEGER = 'INTEGER'
    LONG_VARBINARY = <pypika.enums.SqlType object>
    LONG_VARCHAR = <pypika.enums.SqlType object>
    NUMERIC = 'NUMERIC'
    SIGNED = 'SIGNED'
    TIME = 'TIME'
    TIMESTAMP = 'TIMESTAMP'
    UNSIGNED = 'UNSIGNED'
    VARBINARY = <pypika.enums.SqlType object>
    VARCHAR = <pypika.enums.SqlType object>
class pypika.enums.UnionType
    Bases: enum.Enum
    An enumeration.
```

```
all = ' ALL'
```
**distinct = ''**

#### <span id="page-28-1"></span>**pypika.functions module**

Package for SQL functions wrappers

```
class pypika.functions.Abs(term, alias=None)
    Bases: pypika.terms.AggregateFunction
```
**class** pypika.functions.**ApproximatePercentile**(*term*, *percentile*, *alias=None*) Bases: [pypika.terms.AggregateFunction](#page-35-0)

**get\_special\_params\_sql**(*\*\*kwargs*)

```
class pypika.functions.Ascii(term, alias=None)
    Bases: pypika.terms.Function
```
**class** pypika.functions.**Avg**(*term*, *alias=None*) Bases: [pypika.terms.AggregateFunction](#page-35-0)

```
class pypika.functions.Bin(term, alias=None)
    Bases: pypika.terms.Function
```

```
class pypika.functions.Cast(term, as_type, alias=None)
    Bases: pypika.terms.Function
```
#### **get\_special\_params\_sql**(*\*\*kwargs*)

- **class** pypika.functions.**Coalesce**(*term*, *\*default\_values*, *\*\*kwargs*) Bases: [pypika.terms.Function](#page-37-0)
- **class** pypika.functions.**Concat**(*\*terms*, *\*\*kwargs*) Bases: [pypika.terms.Function](#page-37-0)
- **class** pypika.functions.**Convert**(*term*, *encoding*, *alias=None*) Bases: [pypika.terms.Function](#page-37-0)

#### **get\_special\_params\_sql**(*\*\*kwargs*)

- **class** pypika.functions.**Count**(*param*, *alias=None*) Bases: [pypika.functions.DistinctOptionFunction](#page-29-0)
- **class** pypika.functions.**CurDate**(*alias=None*) Bases: [pypika.terms.Function](#page-37-0)
- **class** pypika.functions.**CurTime**(*alias=None*) Bases: [pypika.terms.Function](#page-37-0)
- **class** pypika.functions.**CurTimestamp**(*alias=None*) Bases: [pypika.terms.Function](#page-37-0)

#### **get\_function\_sql**(*\*\*kwargs*)

- **class** pypika.functions.**Date**(*term*, *alias=None*) Bases: [pypika.terms.Function](#page-37-0)
- **class** pypika.functions.**DateAdd**(*date\_part*, *interval*, *term*, *alias=None*) Bases: [pypika.terms.Function](#page-37-0)
- **class** pypika.functions.**DateDiff**(*interval*, *start\_date*, *end\_date*, *alias=None*) Bases: [pypika.terms.Function](#page-37-0)
- <span id="page-29-0"></span>**class** pypika.functions.**DistinctOptionFunction**(*name*, *\*args*, *\*\*kwargs*) Bases: [pypika.terms.AggregateFunction](#page-35-0)

**distinct**(*\*args*, *\*\*kwargs*)

**get\_function\_sql**(*\*\*kwargs*)

**class** pypika.functions.**Extract**(*date\_part*, *field*, *alias=None*) Bases: [pypika.terms.Function](#page-37-0)

**get\_special\_params\_sql**(*\*\*kwargs*)

- **class** pypika.functions.**First**(*term*, *alias=None*) Bases: [pypika.terms.AggregateFunction](#page-35-0)
- **class** pypika.functions.**Floor**(*term*, *alias=None*) Bases: [pypika.terms.Function](#page-37-0)
- **class** pypika.functions.**IfNull**(*condition*, *term*, *\*\*kwargs*) Bases: [pypika.terms.Function](#page-37-0)
- **class** pypika.functions.**Insert**(*term*, *start*, *stop*, *subterm*, *alias=None*) Bases: [pypika.terms.Function](#page-37-0)
- **class** pypika.functions.**IsNull**(*term*, *alias=None*) Bases: [pypika.terms.Function](#page-37-0)
- <span id="page-30-0"></span>**class** pypika.functions.**Last**(*term*, *alias=None*) Bases: [pypika.terms.AggregateFunction](#page-35-0)
- **class** pypika.functions.**Length**(*term*, *alias=None*) Bases: [pypika.terms.Function](#page-37-0)
- **class** pypika.functions.**Lower**(*term*, *alias=None*) Bases: [pypika.terms.Function](#page-37-0)
- **class** pypika.functions.**Max**(*term*, *alias=None*) Bases: [pypika.terms.AggregateFunction](#page-35-0)
- **class** pypika.functions.**Min**(*term*, *alias=None*) Bases: [pypika.terms.AggregateFunction](#page-35-0)
- **class** pypika.functions.**NVL**(*condition*, *term*, *alias=None*) Bases: [pypika.terms.Function](#page-37-0)
- **class** pypika.functions.**Now**(*alias=None*) Bases: [pypika.terms.Function](#page-37-0)
- **class** pypika.functions.**NullIf**(*term*, *condition*, *\*\*kwargs*) Bases: [pypika.terms.Function](#page-37-0)
- **class** pypika.functions.**RegexpLike**(*term*, *pattern*, *modifiers=None*, *alias=None*) Bases: [pypika.terms.Function](#page-37-0)
- **class** pypika.functions.**RegexpMatches**(*term*, *pattern*, *modifiers=None*, *alias=None*) Bases: [pypika.terms.Function](#page-37-0)
- **class** pypika.functions.**Reverse**(*term*, *alias=None*) Bases: [pypika.terms.Function](#page-37-0)
- **class** pypika.functions.**Signed**(*term*, *alias=None*) Bases: [pypika.functions.Cast](#page-28-0)
- **class** pypika.functions.**SplitPart**(*term*, *delimiter*, *index*, *alias=None*) Bases: [pypika.terms.Function](#page-37-0)
- **class** pypika.functions.**Sqrt**(*term*, *alias=None*) Bases: [pypika.terms.Function](#page-37-0)
- **class** pypika.functions.**Std**(*term*, *alias=None*) Bases: [pypika.terms.AggregateFunction](#page-35-0)
- **class** pypika.functions.**StdDev**(*term*, *alias=None*) Bases: [pypika.terms.AggregateFunction](#page-35-0)
- **class** pypika.functions.**Substring**(*term*, *start*, *stop*, *alias=None*) Bases: [pypika.terms.Function](#page-37-0)
- **class** pypika.functions.**Sum**(*term*, *alias=None*) Bases: [pypika.functions.DistinctOptionFunction](#page-29-0)
- **class** pypika.functions.**TimeDiff**(*start\_time*, *end\_time*, *alias=None*) Bases: [pypika.terms.Function](#page-37-0)
- **class** pypika.functions.**Timestamp**(*term*, *alias=None*) Bases: [pypika.terms.Function](#page-37-0)
- **class** pypika.functions.**TimestampAdd**(*date\_part*, *interval*, *term*, *alias=None*) Bases: [pypika.terms.Function](#page-37-0)
- <span id="page-31-2"></span>**class** pypika.functions.**ToChar**(*term*, *as\_type*, *alias=None*) Bases: [pypika.terms.Function](#page-37-0)
- **class** pypika.functions.**ToDate**(*value*, *format\_mask*, *alias=None*) Bases: [pypika.terms.Function](#page-37-0)
- **class** pypika.functions.**Trim**(*term*, *alias=None*) Bases: [pypika.terms.Function](#page-37-0)
- **class** pypika.functions.**Unsigned**(*term*, *alias=None*) Bases: [pypika.functions.Cast](#page-28-0)
- **class** pypika.functions.**Upper**(*term*, *alias=None*) Bases: [pypika.terms.Function](#page-37-0)
- **class** pypika.functions.**UtcTimestamp**(*alias=None*) Bases: [pypika.terms.Function](#page-37-0)

#### <span id="page-31-1"></span>**pypika.queries module**

```
class pypika.queries.AliasedQuery(name, query=None)
    Bases: pypika.queries.Selectable
```
**get\_sql**(*\*\*kwargs*)

**class** pypika.queries.**Column**(*column\_name*, *column\_type=None*) Bases: object

**get\_sql**(*\*\*kwargs*)

**class** pypika.queries.**CreateQueryBuilder**(*dialect=None*) Bases: object

Query builder used to build CREATE queries.

**ALIAS\_QUOTE\_CHAR = None**

**QUOTE\_CHAR = '"'**

**SECONDARY\_QUOTE\_CHAR = "'"**

**as\_select**(*\*args*, *\*\*kwargs*)

**columns**(*\*args*, *\*\*kwargs*)

**create\_table**(*\*args*, *\*\*kwargs*)

**get\_sql**(*\*\*kwargs*)

**temporary**(*\*args*, *\*\*kwargs*)

- **class** pypika.queries.**Database**(*name*, *parent=None*) Bases: [pypika.queries.Schema](#page-34-1)
- <span id="page-31-0"></span>**class** pypika.queries.**Join**(*item*, *how*) Bases: object

**get\_sql**(*\*\*kwargs*)

**replace\_table**(*\*args*, *\*\*kwargs*)

**validate**(*\_from*, *\_joins*)

```
class pypika.queries.JoinOn(item, how, criteria, collate=None)
    Bases: pypika.queries.Join
```
<span id="page-32-0"></span>**get\_sql**(*\*\*kwargs*)

**replace\_table**(*\*args*, *\*\*kwargs*)

**validate**(*\_from*, *\_joins*)

**class** pypika.queries.**JoinUsing**(*item*, *how*, *fields*) Bases: [pypika.queries.Join](#page-31-0)

**get\_sql**(*\*\*kwargs*)

**replace\_table**(*\*args*, *\*\*kwargs*)

**validate**(*\_from*, *\_joins*)

**class** pypika.queries.**Joiner**(*query*, *item*, *how*, *type\_label*) Bases: object

**cross**()

Return cross join

**on**(*criterion*, *collate=None*)

**on\_field**(*\*fields*)

**using**(*\*fields*)

**class** pypika.queries.**Query**

Bases: object

Query is the primary class and entry point in pypika. It is used to build queries iteratively using the builder design pattern.

This class is immutable.

#### **classmethod create\_table**(*table*)

Query builder entry point. Initializes query building and sets the table name to be created. When using this function, the query becomes a CREATE statement.

Parameters **table** – An instance of a Table object or a string table name.

Returns CreateQueryBuilder

#### **classmethod from\_**(*table*)

Query builder entry point. Initializes query building and sets the table to select from. When using this function, the query becomes a SELECT query.

Parameters **table** – Type: Table or str

An instance of a Table object or a string table name.

:returns QueryBuilder

#### **classmethod into**(*table*)

Query builder entry point. Initializes query building and sets the table to insert into. When using this function, the query becomes an INSERT query.

Parameters **table** – Type: Table or str

An instance of a Table object or a string table name.

:returns QueryBuilder

#### **classmethod select**(*\*terms*)

Query builder entry point. Initializes query building without a table and selects fields. Useful when testing SQL functions.

<span id="page-33-0"></span>Parameters **terms** – Type: list[expression]

A list of terms to select. These can be any type of int, float, str, bool, or Term. They cannot be a Field unless the function Query.from\_ is called first.

:returns QueryBuilder

#### **classmethod update**(*table*)

Query builder entry point. Initializes query building and sets the table to update. When using this function, the query becomes an UPDATE query.

Parameters **table** – Type: Table or str

An instance of a Table object or a string table name.

:returns QueryBuilder

#### **classmethod with\_**(*table*, *name*)

```
class pypika.queries.QueryBuilder(dialect=None, wrap_union_queries=True, wrap-
                                    per_cls=<class 'pypika.terms.ValueWrapper'>)
    pypika.queries.Selectablepypika.terms.Term
```
Query Builder is the main class in pypika which stores the state of a query and offers functions which allow the state to be branched immutably.

**ALIAS\_QUOTE\_CHAR = None**

**QUOTE\_CHAR = '"'**

**SECONDARY\_QUOTE\_CHAR = "'"**

**columns**(*\*args*, *\*\*kwargs*)

**cross\_join**(*item*)

**delete**(*\*args*, *\*\*kwargs*)

**distinct**(*\*args*, *\*\*kwargs*)

**do\_join**(*join*)

**fields**()

**force\_index**(*\*args*, *\*\*kwargs*)

**from\_**(*\*args*, *\*\*kwargs*)

**get\_sql**(*with\_alias=False*, *subquery=False*, *\*\*kwargs*)

**groupby**(*\*args*, *\*\*kwargs*)

```
having(*args, **kwargs)
```

```
ignore(*args, **kwargs)
```
**inner\_join**(*item*)

```
insert(*args, **kwargs)
```
**into**(*\*args*, *\*\*kwargs*)

**is\_joined**(*table*)

**join**(*\*args*, *\*\*kwargs*)

**left\_join**(*item*)

**limit**(*\*args*, *\*\*kwargs*)

<span id="page-34-2"></span>**offset**(*\*args*, *\*\*kwargs*)

**orderby**(*\*args*, *\*\*kwargs*)

**outer\_join**(*item*)

**prewhere**(*\*args*, *\*\*kwargs*)

**replace**(*\*args*, *\*\*kwargs*)

**replace\_table**(*\*args*, *\*\*kwargs*)

**right\_join**(*item*)

**rollup**(*\*args*, *\*\*kwargs*)

**select**(*\*args*, *\*\*kwargs*)

**set**(*\*args*, *\*\*kwargs*)

**union**(*\*args*, *\*\*kwargs*)

**union\_all**(*\*args*, *\*\*kwargs*)

**update**(*\*args*, *\*\*kwargs*)

**where**(*\*args*, *\*\*kwargs*)

**with\_**(*\*args*, *\*\*kwargs*)

**with\_totals**(*\*args*, *\*\*kwargs*)

<span id="page-34-1"></span>**class** pypika.queries.**Schema**(*name*, *parent=None*) Bases: object

**get\_sql**(*quote\_char=None*, *\*\*kwargs*)

<span id="page-34-0"></span>**class** pypika.queries.**Selectable**(*alias*) Bases: object

**as\_**(*\*args*, *\*\*kwargs*)

**field**(*name*)

#### **star**

**class** pypika.queries.**Table**(*name*, *schema=None*, *alias=None*) Bases: [pypika.queries.Selectable](#page-34-0)

**get\_sql**(*\*\*kwargs*)

**insert**(*\*terms*)

Perform an INSERT operation on the current table

Parameters **terms** – Type: list[expression]

A list of terms to select. These can be any type of int, float, str, bool or any other valid data

Returns QueryBuilder

```
select(*terms)
```
Perform a SELECT operation on the current table

Parameters **terms** – Type: list[expression]

A list of terms to select. These can be any type of int, float, str, bool or Term or a Field.

Returns QueryBuilder

#### <span id="page-35-4"></span>**update**()

Perform an UPDATE operation on the current table

Returns QueryBuilder

```
pypika.queries.make_columns(*names)
```
Shortcut to create many columns. If *names* param is a tuple, the first position will refer to the *name* while the second will be its *type*. Any other data structure will be treated as a whole as the *name*.

```
pypika.queries.make_tables(*names, **kwargs)
```
Shortcut to create many tables. If *names* param is a tuple, the first position will refer to the *\_table\_name* while the second will be its *alias*. Any other data structure will be treated as a whole as the *\_table\_name*.

#### <span id="page-35-3"></span>**pypika.terms module**

```
class pypika.terms.AggregateFunction(name, *args, **kwargs)
    Bases: pypika.terms.Function
```
#### **is\_aggregate = True**

<span id="page-35-2"></span>**class** pypika.terms.**AnalyticFunction**(*name*, *\*args*, *\*\*kwargs*) Bases: [pypika.terms.Function](#page-37-0)

**get\_function\_sql**(*\*\*kwargs*)

**get\_partition\_sql**(*\*\*kwargs*)

**is\_analytic = True**

**orderby**(*\*args*, *\*\*kwargs*)

**over**(*\*args*, *\*\*kwargs*)

```
class pypika.terms.ArithmeticExpression(operator, left, right, alias=None)
```
Bases: [pypika.terms.Term](#page-40-0)

Wrapper for an arithmetic function. Can be simple with two terms or complex with nested terms. Order of operations are also preserved.

```
add_order = [<Arithmetic.add: '+'>, <Arithmetic.sub: '-'>]
```
**fields**()

**get\_sql**(*with\_alias=False*, *\*\*kwargs*)

#### **is\_aggregate**

 $bool(x)$  -> bool

Returns True when the argument x is true, False otherwise. The builtins True and False are the only two instances of the class bool. The class bool is a subclass of the class int, and cannot be subclassed.

**mul\_order = [<Arithmetic.mul: '\*'>, <Arithmetic.div: '/'>]**

**replace\_table**(*\*args*, *\*\*kwargs*)

**tables\_**

```
class pypika.terms.Array(*values)
    Bases: pypika.terms.Tuple
```

```
get_sql(**kwargs)
```

```
class pypika.terms.BasicCriterion(comparator, left, right, alias=None)
    Bases: pypika.terms.Criterion
```
#### <span id="page-36-0"></span>**fields**()

**get\_sql**(*quote\_char='"'*, *with\_alias=False*, *\*\*kwargs*)

**is\_aggregate**

 $bool(x)$  -> bool

Returns True when the argument x is true, False otherwise. The builtins True and False are the only two instances of the class bool. The class bool is a subclass of the class int, and cannot be subclassed.

**replace\_table**(*\*args*, *\*\*kwargs*)

#### **tables\_**

```
class pypika.terms.BetweenCriterion(term, start, end, alias=None)
    Bases: pypika.terms.Criterion
```
**fields**()

**get\_sql**(*\*\*kwargs*)

#### **is\_aggregate**

 $bool(x)$  -> bool

Returns True when the argument x is true, False otherwise. The builtins True and False are the only two instances of the class bool. The class bool is a subclass of the class int, and cannot be subclassed.

#### **replace\_table**(*\*args*, *\*\*kwargs*)

**tables\_**

```
class pypika.terms.BitwiseAndCriterion(term, value, alias=None)
```
Bases: [pypika.terms.Criterion](#page-37-1)

**fields**()

**get\_sql**(*\*\*kwargs*)

**replace\_table**(*\*args*, *\*\*kwargs*)

#### **tables\_**

**class** pypika.terms.**Bracket**(*term*) Bases: [pypika.terms.Tuple](#page-41-0)

**get\_sql**(*\*\*kwargs*)

**class** pypika.terms.**Case**(*alias=None*) Bases: [pypika.terms.Term](#page-40-0)

**else\_**(*\*args*, *\*\*kwargs*)

**fields**()

**get\_sql**(*with\_alias=False*, *\*\*kwargs*)

#### **is\_aggregate**

 $bool(x) \rightarrow bool$ 

Returns True when the argument x is true, False otherwise. The builtins True and False are the only two instances of the class bool. The class bool is a subclass of the class int, and cannot be subclassed.

**replace\_table**(*\*args*, *\*\*kwargs*)

#### **tables\_**

```
when(*args, **kwargs)
```
<span id="page-37-3"></span>**class** pypika.terms.**ComplexCriterion**(*comparator*, *left*, *right*, *alias=None*) Bases: [pypika.terms.BasicCriterion](#page-35-1)

**fields**()

**get\_sql**(*subcriterion=False*, *\*\*kwargs*)

**needs\_brackets**(*term*)

**class** pypika.terms.**ContainsCriterion**(*term*, *container*, *alias=None*) Bases: [pypika.terms.Criterion](#page-37-1)

**fields**()

**get\_sql**(*subquery=None*, *\*\*kwargs*)

#### **is\_aggregate**

 $bool(x)$  -> bool

Returns True when the argument x is true, False otherwise. The builtins True and False are the only two instances of the class bool. The class bool is a subclass of the class int, and cannot be subclassed.

**negate**()

**replace\_table**(*\*args*, *\*\*kwargs*)

#### **tables\_**

```
class pypika.terms.Criterion(alias=None)
    Bases: pypika.terms.Term
```
**static all**(*terms=()*)

**static any**(*terms=()*)

**fields**()

**get\_sql**()

**class** pypika.terms.**CustomFunction**(*name*, *params=None*) Bases: object

**class** pypika.terms.**EmptyCriterion** Bases: object

**is\_aggregate = None**

```
tables_ = {}
```
<span id="page-37-2"></span>**class** pypika.terms.**Field**(*name*, *alias=None*, *table=None*) Bases: [pypika.terms.Criterion](#page-37-1), [pypika.terms.JSON](#page-38-0)

#### **fields**()

**get\_sql**(*with\_alias=False*, *with\_namespace=False*, *quote\_char=None*, *secondary\_quote\_char="'"*, *\*\*kwargs*)

**replace\_table**(*\*args*, *\*\*kwargs*)

**tables\_**

```
class pypika.terms.Function(name, *args, **kwargs)
    Bases: pypika.terms.Criterion
```
**fields**()

**get\_function\_sql**(*\*\*kwargs*)

**get\_special\_params\_sql**(*\*\*kwargs*)

<span id="page-38-1"></span>**get\_sql**(*with\_alias=False*, *with\_namespace=False*, *quote\_char=None*, *dialect=None*, *\*\*kwargs*)

```
is_aggregate
```
This is a shortcut that assumes if a function has a single argument and that argument is aggregated, then this function is also aggregated. A more sophisticated approach is needed, however it is unclear how that might work. :returns:

True if the function accepts one argument and that argument is aggregate.

```
replace_table(*args, **kwargs)
```

```
tables_
```

```
class pypika.terms.IgnoreNullsAnalyticFunction(name, *args, **kwargs)
    Bases: pypika.terms.AnalyticFunction
```

```
get_special_params_sql(**kwargs)
```
**ignore\_nulls**(*\*args*, *\*\*kwargs*)

```
class pypika.terms.Index(name, alias=None)
    Bases: pypika.terms.Term
```
**get\_sql**(*quote\_char=None*, *\*\*kwargs*)

```
class pypika.terms.Interval(years=0, months=0, days=0, hours=0, minutes=0, seconds=0, mi-
                                   croseconds=0, quarters=0, weeks=0, dialect=None)
```

```
Bases: object
```

```
fields()
```

```
get_sql(**kwargs)
```

```
labels = ['YEAR', 'MONTH', 'DAY', 'HOUR', 'MINUTE', 'SECOND', 'MICROSECOND']
```
**tables\_**

```
templates = {<Dialects.MYSQL: 'mysql'>: 'INTERVAL {expr} {unit}', <Dialects.POSTGRESQ
\text{trim\_pattern} = \text{re.compile}('(^0+\\).)|(\\\.0+$)|(^0]units = ['years', 'months', 'days', 'hours', 'minutes', 'seconds', 'microseconds']
```

```
class pypika.terms.JSON(value, alias=None)
    Bases: pypika.terms.Term
```
**contained\_by**(*other*)

```
contains(other)
```

```
get_json_value(key_or_index: Union[str, int])
```

```
get_path_json_value(path_json: str)
```

```
get_path_text_value(path_json: str)
```

```
get_sql(secondary_quote_char="'", **kwargs)
```
**get\_text\_value**(*key\_or\_index: Union[str, int]*)

**has\_any\_keys**(*other: Iterable[T\_co]*)

**has\_key**(*other*)

**has\_keys**(*other: Iterable[T\_co]*)

```
table = None
```

```
class pypika.terms.Mod(term, modulus, alias=None)
    Bases: pypika.terms.Function
```

```
class pypika.terms.Negative(term)
    Bases: pypika.terms.Term
```
**get\_sql**(*\*\*kwargs*)

#### **is\_aggregate**

 $bool(x)$  -> bool

Returns True when the argument x is true, False otherwise. The builtins True and False are the only two instances of the class bool. The class bool is a subclass of the class int, and cannot be subclassed.

**class** pypika.terms.**NestedCriterion**(*comparator*, *nested\_comparator*, *left*, *right*, *nested*,

*alias=None*)

Bases: [pypika.terms.Criterion](#page-37-1)

**fields**()

**get\_sql**(*with\_alias=False*, *\*\*kwargs*)

#### **is\_aggregate**

 $bool(x)$  -> bool

Returns True when the argument x is true, False otherwise. The builtins True and False are the only two instances of the class bool. The class bool is a subclass of the class int, and cannot be subclassed.

```
replace_table(*args, **kwargs)
```
**tables\_**

```
class pypika.terms.Not(term, alias=None)
    Bases: pypika.terms.Criterion
```
**fields**()

**get\_sql**(*\*\*kwargs*)

**replace\_table**(*\*args*, *\*\*kwargs*)

**tables\_**

```
class pypika.terms.NullCriterion(term, alias=None)
    Bases: pypika.terms.Criterion
```
**fields**()

**get\_sql**(*\*\*kwargs*)

**replace\_table**(*\*args*, *\*\*kwargs*)

**tables\_**

**class** pypika.terms.**NullValue**(*alias=None*) Bases: [pypika.terms.Term](#page-40-0)

**fields**()

**get\_sql**(*\*\*kwargs*)

**class** pypika.terms.**Parameter**(*placeholder*) Bases: [pypika.terms.Term](#page-40-0)

**fields**()

**get\_sql**(*\*\*kwargs*)

#### <span id="page-40-1"></span>**is\_aggregate = None**

```
class pypika.terms.Pow(term, exponent, alias=None)
    Bases: pypika.terms.Function
```
**class** pypika.terms.**PseudoColumn**(*name*) Bases: [pypika.terms.Term](#page-40-0)

> Represents a pseudo column (a "column" which yields a value when selected but is not actually a real table column).

**fields**()

```
get_sql(**kwargs)
```

```
class pypika.terms.Rollup(*terms)
    Bases: pypika.terms.Function
```

```
class pypika.terms.Star(table=None)
    Bases: pypika.terms.Field
```

```
get_sql(with_alias=False, with_namespace=False, quote_char=None, **kwargs)
```
**tables\_**

```
class pypika.terms.Term(alias=None)
    Bases: object
```
**as\_**(*\*args*, *\*\*kwargs*)

**between**(*lower*, *upper*)

**bin\_regex**(*pattern*)

**bitwiseand**(*value*)

**eq**(*other*)

**fields**()

```
get_sql(**kwargs)
```

```
gt(other)
```

```
gte(other)
```
**ilike**(*expr*)

```
is_aggregate = False
```

```
isin(arg)
```

```
isnull()
```

```
like(expr)
```

```
lt(other)
```

```
lte(other)
```

```
ne(other)
```

```
negate()
```

```
not_ilike(expr)
```

```
not_like(expr)
```

```
notin(arg)
```
#### <span id="page-41-1"></span>**notnull**()

**regex**(*pattern*)

#### **replace\_table**(*current\_table*, *new\_table*)

Replaces all occurrences of the specified table with the new table. Useful when reusing fields across queries. The base implementation returns self because not all terms have a table property.

#### Parameters

- **current\_table** The table to be replaced.
- **new\_table** The table to replace with.

Returns Self.

#### **tables\_**

```
static wrap_constant(val, wrapper_cls=None)
```
Used for wrapping raw inputs such as numbers in Criterions and Operator.

For example, the expression  $F("abc") + 1$  stores the integer part in a ValueWrapper object.

#### Parameters

- **val** Any value.
- **wrapper\_cls** A pypika class which wraps a constant value so it can be handled as a component of the query.

Returns Raw string, number, or decimal values will be returned in a ValueWrapper. Fields and other parts of the querybuilder will be returned as inputted.

#### **static wrap\_json**(*val*, *wrapper\_cls=None*)

#### <span id="page-41-0"></span>**class** pypika.terms.**Tuple**(*\*values*)

Bases: [pypika.terms.Criterion](#page-37-1)

#### **fields**()

**get\_sql**(*\*\*kwargs*)

#### **is\_aggregate**

 $bool(x)$  -> bool

Returns True when the argument x is true, False otherwise. The builtins True and False are the only two instances of the class bool. The class bool is a subclass of the class int, and cannot be subclassed.

**replace\_table**(*\*args*, *\*\*kwargs*)

```
class pypika.terms.ValueWrapper(value, alias=None)
```
Bases: [pypika.terms.Term](#page-40-0)

#### **fields**()

**get\_sql**(*quote\_char=None*, *secondary\_quote\_char="'"*, *\*\*kwargs*)

**get\_value\_sql**(*\*\*kwargs*)

#### **is\_aggregate = None**

**class** pypika.terms.**Values**(*field*)

Bases: [pypika.terms.Term](#page-40-0)

**get\_sql**(*quote\_char=None*, *\*\*kwargs*)

```
class pypika.terms.WindowFrameAnalyticFunction(name, *args, **kwargs)
    Bases: pypika.terms.AnalyticFunction
```
<span id="page-42-1"></span>**class Edge**(*value=None*) Bases: object

**get\_frame\_sql**()

**get\_partition\_sql**(*\*\*kwargs*)

**range**(*\*args*, *\*\*kwargs*)

**rows**(*\*args*, *\*\*kwargs*)

#### <span id="page-42-0"></span>**pypika.utils module**

- **exception** pypika.utils.**CaseException** Bases: Exception
- **exception** pypika.utils.**DialectNotSupported** Bases: Exception
- **exception** pypika.utils.**FunctionException** Bases: Exception
- **exception** pypika.utils.**GroupingException** Bases: Exception
- **exception** pypika.utils.**JoinException** Bases: Exception
- **exception** pypika.utils.**QueryException** Bases: Exception
- **exception** pypika.utils.**RollupException** Bases: Exception
- **exception** pypika.utils.**UnionException** Bases: Exception

```
pypika.utils.builder(func)
```
Decorator for wrapper "builder" functions. These are functions on the Query class or other classes used for building queries which mutate the query and return self. To make the build functions immutable, this decorator is used which will deepcopy the current instance. This decorator will return the return value of the inner function or the new copy of the instance. The inner function does not need to return self.

pypika.utils.**format\_alias\_sql**(*sql*, *alias*, *quote\_char=None*, *alias\_quote\_char=None*, *\*\*kwargs*)

pypika.utils.**format\_quotes**(*value*, *quote\_char*)

pypika.utils.**ignore\_copy**(*func*)

Decorator for wrapping the <u>e</u>getattr<sub>—</sub> function for classes that are copied via deepcopy. This prevents infinite recursion caused by deepcopy looking for magic functions in the class. Any class implementing \_\_getattr\_\_ that is meant to be deepcopy'd should use this decorator.

deepcopy is used by pypika in builder functions (decorated by @builder) to make the results immutable. Any data model type class (stored in the Query instance) is copied.

```
pypika.utils.resolve_is_aggregate(values)
```
Resolves the is\_aggregate flag for an expression that contains multiple terms. This works like a voter system, each term votes True or False or abstains with None.

Parameters **values** – A list of booleans (or None) for each term in the expression

Returns If all values are True or None, True is returned. If all values are None, None is returned. Otherwise, False is returned.

<span id="page-43-1"></span>pypika.utils.**validate**(*\*args*, *exc=None*, *type=None*)

#### <span id="page-43-0"></span>**Module contents**

PyPika is divided into a couple of modules, primarily the queries and terms modules.

#### **pypika.queries**

This is where the Query class can be found which is the core class in PyPika. Also, other top level classes such as Table can be found here. Query is a container that holds all of the Term types together and also serializes the builder to a string.

#### **pypika.terms**

This module contains the classes which represent individual parts of queries that extend the Term base class.

#### **pypika.functions**

Wrappers for common SQL functions are stored in this package.

#### **pypika.enums**

Enumerated values are kept in this package which are used as options for Queries and Terms.

#### **pypika.utils**

This contains all of the utility classes such as exceptions and decorators.

# CHAPTER 3

Indices and tables

- <span id="page-44-0"></span>• genindex
- modindex

# CHAPTER 4

## License

#### <span id="page-46-0"></span>Copyright 2016 KAYAK Germany, GmbH

Licensed under the Apache License, Version 2.0 (the "License"); you may not use this file except in compliance with the License. You may obtain a copy of the License at

<http://www.apache.org/licenses/LICENSE-2.0>

Unless required by applicable law or agreed to in writing, software distributed under the License is distributed on an "AS IS" BASIS, WITHOUT WARRANTIES OR CONDITIONS OF ANY KIND, either express or implied. See the License for the specific language governing permissions and limitations under the License.

Crafted with in Berlin.

## Python Module Index

## <span id="page-48-0"></span>p

pypika, [40](#page-43-0) pypika.enums, [22](#page-25-2) pypika.functions, [25](#page-28-1) pypika.queries, [28](#page-31-1) pypika.terms, [32](#page-35-3) pypika.utils, [39](#page-42-0)

### Index

## <span id="page-50-0"></span>A

Abs (*class in pypika.functions*), [25](#page-28-2) add (*pypika.enums.Arithmetic attribute*), [22](#page-25-3) add\_order (*pypika.terms.ArithmeticExpression attribute*), [32](#page-35-4) AggregateFunction (*class in pypika.terms*), [32](#page-35-4) ALIAS\_QUOTE\_CHAR (*pypika.queries.CreateQueryBuilder* Case (*class in pypika.terms*), [33](#page-36-0) *attribute*), [28](#page-31-2) ALIAS\_QUOTE\_CHAR (*pypika.queries.QueryBuilder attribute*), [30](#page-33-0) AliasedQuery (*class in pypika.queries*), [28](#page-31-2) all (*pypika.enums.UnionType attribute*), [25](#page-28-2) all() (*pypika.terms.Criterion static method*), [34](#page-37-3) AnalyticFunction (*class in pypika.terms*), [32](#page-35-4) and\_ (*pypika.enums.Boolean attribute*), [22](#page-25-3) any() (*pypika.terms.Criterion static method*), [34](#page-37-3) ApproximatePercentile (*class in pypika.functions*), [25](#page-28-2) Arithmetic (*class in pypika.enums*), [22](#page-25-3) ArithmeticExpression (*class in pypika.terms*), [32](#page-35-4) Array (*class in pypika.terms*), [32](#page-35-4) as\_() (*pypika.queries.Selectable method*), [31](#page-34-2) as\_() (*pypika.terms.Term method*), [37](#page-40-1) as\_select() (*pypika.queries.CreateQueryBuilder method*), [28](#page-31-2) asc (*pypika.enums.Order attribute*), [24](#page-27-0) Ascii (*class in pypika.functions*), [25](#page-28-2) Avg (*class in pypika.functions*), [25](#page-28-2)

## B

BasicCriterion (*class in pypika.terms*), [32](#page-35-4) between() (*pypika.terms.Term method*), [37](#page-40-1) BetweenCriterion (*class in pypika.terms*), [33](#page-36-0) Bin (*class in pypika.functions*), [25](#page-28-2) bin\_regex (*pypika.enums.Matching attribute*), [24](#page-27-0) bin\_regex() (*pypika.terms.Term method*), [37](#page-40-1) BINARY (*pypika.enums.SqlTypes attribute*), [25](#page-28-2) bitwiseand() (*pypika.terms.Term method*), [37](#page-40-1) BitwiseAndCriterion (*class in pypika.terms*), [33](#page-36-0) Boolean (*class in pypika.enums*), [22](#page-25-3) BOOLEAN (*pypika.enums.SqlTypes attribute*), [25](#page-28-2) Bracket (*class in pypika.terms*), [33](#page-36-0) builder() (*in module pypika.utils*), [39](#page-42-1)

## C

CaseException, [39](#page-42-1) Cast (*class in pypika.functions*), [25](#page-28-2) CHAR (*pypika.enums.SqlTypes attribute*), [25](#page-28-2) CLICKHOUSE (*pypika.enums.Dialects attribute*), [23](#page-26-0) Coalesce (*class in pypika.functions*), [26](#page-29-1) Column (*class in pypika.queries*), [28](#page-31-2) columns() (*pypika.queries.CreateQueryBuilder method*), [28](#page-31-2) columns() (*pypika.queries.QueryBuilder method*), [30](#page-33-0) Comparator (*class in pypika.enums*), [22](#page-25-3) ComplexCriterion (*class in pypika.terms*), [33](#page-36-0) Concat (*class in pypika.functions*), [26](#page-29-1) CONTAINED\_BY (*pypika.enums.JSONOperators attribute*), [23](#page-26-0) contained\_by() (*pypika.terms.JSON method*), [35](#page-38-1) CONTAINS (*pypika.enums.JSONOperators attribute*), [24](#page-27-0) contains() (*pypika.terms.JSON method*), [35](#page-38-1) ContainsCriterion (*class in pypika.terms*), [34](#page-37-3) Convert (*class in pypika.functions*), [26](#page-29-1) Count (*class in pypika.functions*), [26](#page-29-1) create\_table() (*pypika.queries.CreateQueryBuilder method*), [28](#page-31-2) create\_table() (*pypika.queries.Query class method*), [29](#page-32-0) CreateQueryBuilder (*class in pypika.queries*), [28](#page-31-2) Criterion (*class in pypika.terms*), [34](#page-37-3) cross (*pypika.enums.JoinType attribute*), [24](#page-27-0) cross() (*pypika.queries.Joiner method*), [29](#page-32-0) cross\_join() (*pypika.queries.QueryBuilder method*), [30](#page-33-0) CurDate (*class in pypika.functions*), [26](#page-29-1) CurTime (*class in pypika.functions*), [26](#page-29-1) CurTimestamp (*class in pypika.functions*), [26](#page-29-1)

CustomFunction (*class in pypika.terms*), [34](#page-37-3)

## D

Database (*class in pypika.queries*), [28](#page-31-2) Date (*class in pypika.functions*), [26](#page-29-1) DATE (*pypika.enums.SqlTypes attribute*), [25](#page-28-2) DateAdd (*class in pypika.functions*), [26](#page-29-1) DateDiff (*class in pypika.functions*), [26](#page-29-1) DatePart (*class in pypika.enums*), [23](#page-26-0) day (*pypika.enums.DatePart attribute*), [23](#page-26-0) delete() (*pypika.queries.QueryBuilder method*), [30](#page-33-0) desc (*pypika.enums.Order attribute*), [24](#page-27-0) DialectNotSupported, [39](#page-42-1) Dialects (*class in pypika.enums*), [23](#page-26-0) distinct (*pypika.enums.UnionType attribute*), [25](#page-28-2) distinct() (*pypika.functions.DistinctOptionFunction method*), [26](#page-29-1) distinct() (*pypika.queries.QueryBuilder method*), [30](#page-33-0) DistinctOptionFunction (*class in pypika.functions*), [26](#page-29-1)

div (*pypika.enums.Arithmetic attribute*), [22](#page-25-3) do\_join() (*pypika.queries.QueryBuilder method*), [30](#page-33-0)

## E

else\_() (*pypika.terms.Case method*), [33](#page-36-0) EmptyCriterion (*class in pypika.terms*), [34](#page-37-3) eq (*pypika.enums.Equality attribute*), [23](#page-26-0) eq() (*pypika.terms.Term method*), [37](#page-40-1) Equality (*class in pypika.enums*), [23](#page-26-0) Extract (*class in pypika.functions*), [26](#page-29-1)

## F

false (*pypika.enums.Boolean attribute*), [22](#page-25-3) Field (*class in pypika.terms*), [34](#page-37-3) field() (*pypika.queries.Selectable method*), [31](#page-34-2) fields() (*pypika.queries.QueryBuilder method*), [30](#page-33-0) fields() (*pypika.terms.ArithmeticExpression method*), [32](#page-35-4) fields() (*pypika.terms.BasicCriterion method*), [32](#page-35-4) fields() (*pypika.terms.BetweenCriterion method*), [33](#page-36-0) fields() (*pypika.terms.BitwiseAndCriterion method*), [33](#page-36-0) fields() (*pypika.terms.Case method*), [33](#page-36-0) fields() (*pypika.terms.ComplexCriterion method*), [34](#page-37-3) fields() (*pypika.terms.ContainsCriterion method*), [34](#page-37-3) fields() (*pypika.terms.Criterion method*), [34](#page-37-3) fields() (*pypika.terms.Field method*), [34](#page-37-3) fields() (*pypika.terms.Function method*), [34](#page-37-3) fields() (*pypika.terms.Interval method*), [35](#page-38-1) fields() (*pypika.terms.NestedCriterion method*), [36](#page-39-0) fields() (*pypika.terms.Not method*), [36](#page-39-0) fields() (*pypika.terms.NullCriterion method*), [36](#page-39-0)

fields() (*pypika.terms.NullValue method*), [36](#page-39-0) fields() (*pypika.terms.Parameter method*), [36](#page-39-0) fields() (*pypika.terms.PseudoColumn method*), [37](#page-40-1) fields() (*pypika.terms.Term method*), [37](#page-40-1) fields() (*pypika.terms.Tuple method*), [38](#page-41-1) fields() (*pypika.terms.ValueWrapper method*), [38](#page-41-1) First (*class in pypika.functions*), [26](#page-29-1) FLOAT (*pypika.enums.SqlTypes attribute*), [25](#page-28-2) Floor (*class in pypika.functions*), [26](#page-29-1) force\_index() (*pypika.queries.QueryBuilder method*), [30](#page-33-0) format\_alias\_sql() (*in module pypika.utils*), [39](#page-42-1) format\_quotes() (*in module pypika.utils*), [39](#page-42-1) from\_() (*pypika.queries.Query class method*), [29](#page-32-0) from\_() (*pypika.queries.QueryBuilder method*), [30](#page-33-0) full\_outer (*pypika.enums.JoinType attribute*), [24](#page-27-0) Function (*class in pypika.terms*), [34](#page-37-3) FunctionException, [39](#page-42-1)

## G

get\_frame\_sql() (*pypika.terms.WindowFrameAnalyticFunction method*), [39](#page-42-1) get\_function\_sql() (*pypika.functions.CurTimestamp method*), [26](#page-29-1) get\_function\_sql() (*pypika.functions.DistinctOptionFunction method*), [26](#page-29-1) get\_function\_sql() (*pypika.terms.AnalyticFunction method*), [32](#page-35-4) get\_function\_sql() (*pypika.terms.Function method*), [34](#page-37-3) GET\_JSON\_VALUE (*pypika.enums.JSONOperators attribute*), [24](#page-27-0) get\_json\_value() (*pypika.terms.JSON method*), [35](#page-38-1) get\_partition\_sql() (*pypika.terms.AnalyticFunction method*), [32](#page-35-4) get\_partition\_sql() (*pypika.terms.WindowFrameAnalyticFunction method*), [39](#page-42-1) GET\_PATH\_JSON\_VALUE (*pypika.enums.JSONOperators attribute*), [24](#page-27-0) get\_path\_json\_value() (*pypika.terms.JSON method*), [35](#page-38-1) GET\_PATH\_TEXT\_VALUE (*pypika.enums.JSONOperators attribute*), [24](#page-27-0) get\_path\_text\_value() (*pypika.terms.JSON method*), [35](#page-38-1) get\_special\_params\_sql() (*pypika.functions.ApproximatePercentile*

*method*), [25](#page-28-2) get\_special\_params\_sql() (*pypika.functions.Cast method*), [26](#page-29-1) get\_special\_params\_sql() (*pypika.functions.Convert method*), [26](#page-29-1) get\_special\_params\_sql() (*pypika.functions.Extract method*), [26](#page-29-1) get\_special\_params\_sql() (*pypika.terms.Function method*), [34](#page-37-3) get\_special\_params\_sql() (*pypika.terms.IgnoreNullsAnalyticFunction method*), [35](#page-38-1) get\_sql() (*pypika.enums.SqlType method*), [24](#page-27-0) get\_sql() (*pypika.enums.SqlTypeLength method*), [25](#page-28-2) get\_sql() (*pypika.queries.AliasedQuery method*), [28](#page-31-2) get\_sql() (*pypika.queries.Column method*), [28](#page-31-2) get\_sql() (*pypika.queries.CreateQueryBuilder method*), [28](#page-31-2) get\_sql() (*pypika.queries.Join method*), [28](#page-31-2) get\_sql() (*pypika.queries.JoinOn method*), [28](#page-31-2) get\_sql() (*pypika.queries.JoinUsing method*), [29](#page-32-0) get\_sql() (*pypika.queries.QueryBuilder method*), [30](#page-33-0) get\_sql() (*pypika.queries.Schema method*), [31](#page-34-2) get\_sql() (*pypika.queries.Table method*), [31](#page-34-2) get\_sql() (*pypika.terms.ArithmeticExpression method*), [32](#page-35-4) get\_sql() (*pypika.terms.Array method*), [32](#page-35-4) get\_sql() (*pypika.terms.BasicCriterion method*), [33](#page-36-0) get\_sql() (*pypika.terms.BetweenCriterion method*), [33](#page-36-0) get\_sql() (*pypika.terms.BitwiseAndCriterion method*), [33](#page-36-0) get\_sql() (*pypika.terms.Bracket method*), [33](#page-36-0) get\_sql() (*pypika.terms.Case method*), [33](#page-36-0) get\_sql() (*pypika.terms.ComplexCriterion method*), [34](#page-37-3) get\_sql() (*pypika.terms.ContainsCriterion method*), [34](#page-37-3) get\_sql() (*pypika.terms.Criterion method*), [34](#page-37-3) get\_sql() (*pypika.terms.Field method*), [34](#page-37-3) get\_sql() (*pypika.terms.Function method*), [35](#page-38-1) get\_sql() (*pypika.terms.Index method*), [35](#page-38-1) get\_sql() (*pypika.terms.Interval method*), [35](#page-38-1) get\_sql() (*pypika.terms.JSON method*), [35](#page-38-1) get\_sql() (*pypika.terms.Negative method*), [36](#page-39-0) get\_sql() (*pypika.terms.NestedCriterion method*), [36](#page-39-0) get\_sql() (*pypika.terms.Not method*), [36](#page-39-0) get\_sql() (*pypika.terms.NullCriterion method*), [36](#page-39-0) get\_sql() (*pypika.terms.NullValue method*), [36](#page-39-0) get\_sql() (*pypika.terms.Parameter method*), [36](#page-39-0) get\_sql() (*pypika.terms.PseudoColumn method*), [37](#page-40-1) get\_sql() (*pypika.terms.Star method*), [37](#page-40-1) get\_sql() (*pypika.terms.Term method*), [37](#page-40-1) get\_sql() (*pypika.terms.Tuple method*), [38](#page-41-1)

- get\_sql() (*pypika.terms.Values method*), [38](#page-41-1)
- get\_sql() (*pypika.terms.ValueWrapper method*), [38](#page-41-1)
- GET\_TEXT\_VALUE (*pypika.enums.JSONOperators attribute*), [24](#page-27-0)

get\_text\_value() (*pypika.terms.JSON method*), [35](#page-38-1)

get\_value\_sql() (*pypika.terms.ValueWrapper method*), [38](#page-41-1)

groupby() (*pypika.queries.QueryBuilder method*), [30](#page-33-0)

- GroupingException, [39](#page-42-1)
- gt (*pypika.enums.Equality attribute*), [23](#page-26-0)
- gt() (*pypika.terms.Term method*), [37](#page-40-1)
- gte (*pypika.enums.Equality attribute*), [23](#page-26-0)
- gte() (*pypika.terms.Term method*), [37](#page-40-1)

#### H

- HAS\_ANY\_KEYS (*pypika.enums.JSONOperators attribute*), [24](#page-27-0)
- has\_any\_keys() (*pypika.terms.JSON method*), [35](#page-38-1)
- HAS\_KEY (*pypika.enums.JSONOperators attribute*), [24](#page-27-0)
- has\_key() (*pypika.terms.JSON method*), [35](#page-38-1)
- HAS\_KEYS (*pypika.enums.JSONOperators attribute*), [24](#page-27-0)
- has\_keys() (*pypika.terms.JSON method*), [35](#page-38-1)
- having() (*pypika.queries.QueryBuilder method*), [30](#page-33-0)
- hour (*pypika.enums.DatePart attribute*), [23](#page-26-0)

#### I

IfNull (*class in pypika.functions*), [26](#page-29-1) ignore() (*pypika.queries.QueryBuilder method*), [30](#page-33-0) ignore\_copy() (*in module pypika.utils*), [39](#page-42-1) ignore\_nulls() (*pypika.terms.IgnoreNullsAnalyticFunction method*), [35](#page-38-1) IgnoreNullsAnalyticFunction (*class in pypika.terms*), [35](#page-38-1) ilike (*pypika.enums.Matching attribute*), [24](#page-27-0) ilike() (*pypika.terms.Term method*), [37](#page-40-1) Index (*class in pypika.terms*), [35](#page-38-1) inner (*pypika.enums.JoinType attribute*), [24](#page-27-0) inner\_join() (*pypika.queries.QueryBuilder method*), [30](#page-33-0) Insert (*class in pypika.functions*), [26](#page-29-1) insert() (*pypika.queries.QueryBuilder method*), [30](#page-33-0) insert() (*pypika.queries.Table method*), [31](#page-34-2) INTEGER (*pypika.enums.SqlTypes attribute*), [25](#page-28-2) Interval (*class in pypika.terms*), [35](#page-38-1) into() (*pypika.queries.Query class method*), [29](#page-32-0) into() (*pypika.queries.QueryBuilder method*), [30](#page-33-0) is\_aggregate (*pypika.terms.AggregateFunction attribute*), [32](#page-35-4) is\_aggregate (*pypika.terms.ArithmeticExpression attribute*), [32](#page-35-4) is\_aggregate (*pypika.terms.BasicCriterion attribute*), [33](#page-36-0) is\_aggregate (*pypika.terms.BetweenCriterion*

*attribute*), [33](#page-36-0)

is\_aggregate (*pypika.terms.Case attribute*), [33](#page-36-0) is\_aggregate (*pypika.terms.ContainsCriterion attribute*), [34](#page-37-3) is\_aggregate (*pypika.terms.EmptyCriterion attribute*), [34](#page-37-3) is\_aggregate (*pypika.terms.Function attribute*), [35](#page-38-1) is\_aggregate (*pypika.terms.Negative attribute*), [36](#page-39-0) is\_aggregate (*pypika.terms.NestedCriterion attribute*), [36](#page-39-0) is\_aggregate (*pypika.terms.Parameter attribute*), [36](#page-39-0) is\_aggregate (*pypika.terms.Term attribute*), [37](#page-40-1) is\_aggregate (*pypika.terms.Tuple attribute*), [38](#page-41-1) is\_aggregate (*pypika.terms.ValueWrapper attribute*), [38](#page-41-1) is\_analytic (*pypika.terms.AnalyticFunction attribute*), [32](#page-35-4) is\_joined() (*pypika.queries.QueryBuilder method*), [30](#page-33-0) isin() (*pypika.terms.Term method*), [37](#page-40-1) IsNull (*class in pypika.functions*), [26](#page-29-1)

isnull() (*pypika.terms.Term method*), [37](#page-40-1)

## J

Join (*class in pypika.queries*), [28](#page-31-2) join() (*pypika.queries.QueryBuilder method*), [30](#page-33-0) Joiner (*class in pypika.queries*), [29](#page-32-0) JoinException, [39](#page-42-1) JoinOn (*class in pypika.queries*), [28](#page-31-2) JoinType (*class in pypika.enums*), [24](#page-27-0) JoinUsing (*class in pypika.queries*), [29](#page-32-0) JSON (*class in pypika.terms*), [35](#page-38-1) JSONOperators (*class in pypika.enums*), [23](#page-26-0)

## L

labels (*pypika.terms.Interval attribute*), [35](#page-38-1) Last (*class in pypika.functions*), [26](#page-29-1) left (*pypika.enums.JoinType attribute*), [24](#page-27-0) left\_join() (*pypika.queries.QueryBuilder method*), [30](#page-33-0) left\_outer (*pypika.enums.JoinType attribute*), [24](#page-27-0) Length (*class in pypika.functions*), [27](#page-30-0) like (*pypika.enums.Matching attribute*), [24](#page-27-0) like() (*pypika.terms.Term method*), [37](#page-40-1) limit() (*pypika.queries.QueryBuilder method*), [30](#page-33-0) LONG\_VARBINARY (*pypika.enums.SqlTypes attribute*), [25](#page-28-2) LONG\_VARCHAR (*pypika.enums.SqlTypes attribute*), [25](#page-28-2) Lower (*class in pypika.functions*), [27](#page-30-0) lt (*pypika.enums.Equality attribute*), [23](#page-26-0) lt() (*pypika.terms.Term method*), [37](#page-40-1) lte (*pypika.enums.Equality attribute*), [23](#page-26-0) lte() (*pypika.terms.Term method*), [37](#page-40-1)

### M

make\_columns() (*in module pypika.queries*), [32](#page-35-4) make\_tables() (*in module pypika.queries*), [32](#page-35-4) Matching (*class in pypika.enums*), [24](#page-27-0) Max (*class in pypika.functions*), [27](#page-30-0) microsecond (*pypika.enums.DatePart attribute*), [23](#page-26-0)

Min (*class in pypika.functions*), [27](#page-30-0)

minute (*pypika.enums.DatePart attribute*), [23](#page-26-0)

Mod (*class in pypika.terms*), [35](#page-38-1)

month (*pypika.enums.DatePart attribute*), [23](#page-26-0)

MSSQL (*pypika.enums.Dialects attribute*), [23](#page-26-0)

mul (*pypika.enums.Arithmetic attribute*), [22](#page-25-3)

mul\_order (*pypika.terms.ArithmeticExpression attribute*), [32](#page-35-4)

MYSQL (*pypika.enums.Dialects attribute*), [23](#page-26-0)

### N

ne (*pypika.enums.Equality attribute*), [23](#page-26-0) ne() (*pypika.terms.Term method*), [37](#page-40-1) needs\_brackets() (*pypika.terms.ComplexCriterion method*), [34](#page-37-3) negate() (*pypika.terms.ContainsCriterion method*), [34](#page-37-3) negate() (*pypika.terms.Term method*), [37](#page-40-1) Negative (*class in pypika.terms*), [36](#page-39-0) NestedCriterion (*class in pypika.terms*), [36](#page-39-0) Not (*class in pypika.terms*), [36](#page-39-0) not\_ilike (*pypika.enums.Matching attribute*), [24](#page-27-0) not\_ilike() (*pypika.terms.Term method*), [37](#page-40-1) not\_like (*pypika.enums.Matching attribute*), [24](#page-27-0) not\_like() (*pypika.terms.Term method*), [37](#page-40-1) notin() (*pypika.terms.Term method*), [37](#page-40-1) notnull() (*pypika.terms.Term method*), [37](#page-40-1) Now (*class in pypika.functions*), [27](#page-30-0) NullCriterion (*class in pypika.terms*), [36](#page-39-0) NullIf (*class in pypika.functions*), [27](#page-30-0) NullValue (*class in pypika.terms*), [36](#page-39-0) NUMERIC (*pypika.enums.SqlTypes attribute*), [25](#page-28-2) NVL (*class in pypika.functions*), [27](#page-30-0)

## O

offset() (*pypika.queries.QueryBuilder method*), [30](#page-33-0) on() (*pypika.queries.Joiner method*), [29](#page-32-0) on\_field() (*pypika.queries.Joiner method*), [29](#page-32-0) or\_ (*pypika.enums.Boolean attribute*), [22](#page-25-3) ORACLE (*pypika.enums.Dialects attribute*), [23](#page-26-0) Order (*class in pypika.enums*), [24](#page-27-0) orderby() (*pypika.queries.QueryBuilder method*), [31](#page-34-2) orderby() (*pypika.terms.AnalyticFunction method*), [32](#page-35-4) outer (*pypika.enums.JoinType attribute*), [24](#page-27-0) outer\_join() (*pypika.queries.QueryBuilder method*), [31](#page-34-2)

over() (*pypika.terms.AnalyticFunction method*), [32](#page-35-4)

### P

Parameter (*class in pypika.terms*), [36](#page-39-0) POSTGRESQL (*pypika.enums.Dialects attribute*), [23](#page-26-0) Pow (*class in pypika.terms*), [37](#page-40-1) prewhere() (*pypika.queries.QueryBuilder method*), [31](#page-34-2) PseudoColumn (*class in pypika.terms*), [37](#page-40-1) pypika (*module*), [40](#page-43-1) pypika.enums (*module*), [22](#page-25-3) pypika.functions (*module*), [25](#page-28-2) pypika.queries (*module*), [28](#page-31-2) pypika.terms (*module*), [32](#page-35-4) pypika.utils (*module*), [39](#page-42-1)

## $\Omega$

quarter (*pypika.enums.DatePart attribute*), [23](#page-26-0) Query (*class in pypika.queries*), [29](#page-32-0) QueryBuilder (*class in pypika.queries*), [30](#page-33-0) QueryException, [39](#page-42-1) QUOTE\_CHAR (*pypika.queries.CreateQueryBuilder attribute*), [28](#page-31-2) QUOTE\_CHAR (*pypika.queries.QueryBuilder attribute*), [30](#page-33-0)

## R

range() (*pypika.terms.WindowFrameAnalyticFunction method*), [39](#page-42-1) REDSHIFT (*pypika.enums.Dialects attribute*), [23](#page-26-0) regex (*pypika.enums.Matching attribute*), [24](#page-27-0) regex() (*pypika.terms.Term method*), [38](#page-41-1) RegexpLike (*class in pypika.functions*), [27](#page-30-0) RegexpMatches (*class in pypika.functions*), [27](#page-30-0) replace() (*pypika.queries.QueryBuilder method*), [31](#page-34-2) replace\_table() (*pypika.queries.Join method*), [28](#page-31-2) replace\_table() (*pypika.queries.JoinOn method*), [29](#page-32-0) replace\_table() (*pypika.queries.JoinUsing method*), [29](#page-32-0) replace\_table() (*pypika.queries.QueryBuilder method*), [31](#page-34-2) replace\_table() (*pypika.terms.ArithmeticExpression* SqlTypeLength (*class in pypika.enums*), [24](#page-27-0) *method*), [32](#page-35-4) replace\_table() (*pypika.terms.BasicCriterion method*), [33](#page-36-0) replace\_table() (*pypika.terms.BetweenCriterion method*), [33](#page-36-0) replace\_table() (*pypika.terms.BitwiseAndCriterion method*), [33](#page-36-0) replace\_table() (*pypika.terms.Case method*), [33](#page-36-0) replace\_table() (*pypika.terms.ContainsCriterion method*), [34](#page-37-3) replace\_table() (*pypika.terms.Field method*), [34](#page-37-3)

replace\_table() (*pypika.terms.Function method*), [35](#page-38-1) replace\_table() (*pypika.terms.NestedCriterion method*), [36](#page-39-0) replace\_table() (*pypika.terms.Not method*), [36](#page-39-0) replace\_table() (*pypika.terms.NullCriterion method*), [36](#page-39-0) replace\_table() (*pypika.terms.Term method*), [38](#page-41-1) replace\_table() (*pypika.terms.Tuple method*), [38](#page-41-1) resolve\_is\_aggregate() (*in module pypika.utils*), [39](#page-42-1) Reverse (*class in pypika.functions*), [27](#page-30-0) right (*pypika.enums.JoinType attribute*), [24](#page-27-0) right\_join() (*pypika.queries.QueryBuilder method*), [31](#page-34-2) right\_outer (*pypika.enums.JoinType attribute*), [24](#page-27-0) Rollup (*class in pypika.terms*), [37](#page-40-1) rollup() (*pypika.queries.QueryBuilder method*), [31](#page-34-2) RollupException, [39](#page-42-1) rows() (*pypika.terms.WindowFrameAnalyticFunction method*), [39](#page-42-1)

## S

Schema (*class in pypika.queries*), [31](#page-34-2) second (*pypika.enums.DatePart attribute*), [23](#page-26-0) SECONDARY\_QUOTE\_CHAR (*pypika.queries.CreateQueryBuilder attribute*), [28](#page-31-2) SECONDARY\_QUOTE\_CHAR (*pypika.queries.QueryBuilder attribute*), [30](#page-33-0) select() (*pypika.queries.Query class method*), [29](#page-32-0) select() (*pypika.queries.QueryBuilder method*), [31](#page-34-2) select() (*pypika.queries.Table method*), [31](#page-34-2) Selectable (*class in pypika.queries*), [31](#page-34-2) set() (*pypika.queries.QueryBuilder method*), [31](#page-34-2) Signed (*class in pypika.functions*), [27](#page-30-0) SIGNED (*pypika.enums.SqlTypes attribute*), [25](#page-28-2) SNOWFLAKE (*pypika.enums.Dialects attribute*), [23](#page-26-0) SplitPart (*class in pypika.functions*), [27](#page-30-0) SQLLITE (*pypika.enums.Dialects attribute*), [23](#page-26-0) SqlType (*class in pypika.enums*), [24](#page-27-0) SqlTypes (*class in pypika.enums*), [25](#page-28-2) Sqrt (*class in pypika.functions*), [27](#page-30-0) Star (*class in pypika.terms*), [37](#page-40-1) star (*pypika.queries.Selectable attribute*), [31](#page-34-2) Std (*class in pypika.functions*), [27](#page-30-0) StdDev (*class in pypika.functions*), [27](#page-30-0) sub (*pypika.enums.Arithmetic attribute*), [22](#page-25-3) Substring (*class in pypika.functions*), [27](#page-30-0) Sum (*class in pypika.functions*), [27](#page-30-0)

## T

Table (*class in pypika.queries*), [31](#page-34-2) table (*pypika.terms.JSON attribute*), [35](#page-38-1) tables\_ (*pypika.terms.ArithmeticExpression attribute*), [32](#page-35-4) tables\_ (*pypika.terms.BasicCriterion attribute*), [33](#page-36-0) tables\_ (*pypika.terms.BetweenCriterion attribute*), [33](#page-36-0) tables\_ (*pypika.terms.BitwiseAndCriterion attribute*), [33](#page-36-0) tables\_ (*pypika.terms.Case attribute*), [33](#page-36-0) tables\_ (*pypika.terms.ContainsCriterion attribute*), [34](#page-37-3) tables\_ (*pypika.terms.EmptyCriterion attribute*), [34](#page-37-3) tables\_ (*pypika.terms.Field attribute*), [34](#page-37-3) tables\_ (*pypika.terms.Function attribute*), [35](#page-38-1) tables\_ (*pypika.terms.Interval attribute*), [35](#page-38-1) tables\_ (*pypika.terms.NestedCriterion attribute*), [36](#page-39-0) tables\_ (*pypika.terms.Not attribute*), [36](#page-39-0) tables\_ (*pypika.terms.NullCriterion attribute*), [36](#page-39-0) tables\_ (*pypika.terms.Star attribute*), [37](#page-40-1) tables\_ (*pypika.terms.Term attribute*), [38](#page-41-1) templates (*pypika.terms.Interval attribute*), [35](#page-38-1) temporary() (*pypika.queries.CreateQueryBuilder method*), [28](#page-31-2) Term (*class in pypika.terms*), [37](#page-40-1) TIME (*pypika.enums.SqlTypes attribute*), [25](#page-28-2) TimeDiff (*class in pypika.functions*), [27](#page-30-0) Timestamp (*class in pypika.functions*), [27](#page-30-0) TIMESTAMP (*pypika.enums.SqlTypes attribute*), [25](#page-28-2) TimestampAdd (*class in pypika.functions*), [27](#page-30-0) ToChar (*class in pypika.functions*), [27](#page-30-0) ToDate (*class in pypika.functions*), [28](#page-31-2) Trim (*class in pypika.functions*), [28](#page-31-2) trim\_pattern (*pypika.terms.Interval attribute*), [35](#page-38-1)

true (*pypika.enums.Boolean attribute*), [22](#page-25-3) Tuple (*class in pypika.terms*), [38](#page-41-1)

## $\cup$

union() (*pypika.queries.QueryBuilder method*), [31](#page-34-2) union\_all() (*pypika.queries.QueryBuilder method*), [31](#page-34-2) UnionException, [39](#page-42-1) UnionType (*class in pypika.enums*), [25](#page-28-2) units (*pypika.terms.Interval attribute*), [35](#page-38-1) Unsigned (*class in pypika.functions*), [28](#page-31-2) UNSIGNED (*pypika.enums.SqlTypes attribute*), [25](#page-28-2) update() (*pypika.queries.Query class method*), [30](#page-33-0) update() (*pypika.queries.QueryBuilder method*), [31](#page-34-2) update() (*pypika.queries.Table method*), [31](#page-34-2) Upper (*class in pypika.functions*), [28](#page-31-2) using() (*pypika.queries.Joiner method*), [29](#page-32-0) UtcTimestamp (*class in pypika.functions*), [28](#page-31-2)

## $\mathsf{V}$

validate() (*in module pypika.utils*), [39](#page-42-1)

validate() (*pypika.queries.Join method*), [28](#page-31-2) validate() (*pypika.queries.JoinOn method*), [29](#page-32-0) validate() (*pypika.queries.JoinUsing method*), [29](#page-32-0) Values (*class in pypika.terms*), [38](#page-41-1) ValueWrapper (*class in pypika.terms*), [38](#page-41-1) VARBINARY (*pypika.enums.SqlTypes attribute*), [25](#page-28-2) VARCHAR (*pypika.enums.SqlTypes attribute*), [25](#page-28-2) VERTICA (*pypika.enums.Dialects attribute*), [23](#page-26-0)

### W

week (*pypika.enums.DatePart attribute*), [23](#page-26-0) when() (*pypika.terms.Case method*), [33](#page-36-0) where() (*pypika.queries.QueryBuilder method*), [31](#page-34-2) WindowFrameAnalyticFunction (*class in pypika.terms*), [38](#page-41-1) WindowFrameAnalyticFunction.Edge (*class in pypika.terms*), [38](#page-41-1) with\_() (*pypika.queries.Query class method*), [30](#page-33-0) with\_() (*pypika.queries.QueryBuilder method*), [31](#page-34-2) with\_totals() (*pypika.queries.QueryBuilder method*), [31](#page-34-2) wrap\_constant() (*pypika.terms.Term static method*), [38](#page-41-1) wrap\_json() (*pypika.terms.Term static method*), [38](#page-41-1)

## X

xor\_ (*pypika.enums.Boolean attribute*), [22](#page-25-3)

## Y

year (*pypika.enums.DatePart attribute*), [23](#page-26-0)